#### Министерство сельского хозяйства Российской Федерации

Федеральное государственное бюджетное научное учреждение «РОССИЙСКИЙ НАУЧНО-ИССЛЕДОВАТЕЛЬСКИЙ ИНСТИТУТ ИНФОРМАЦИИ И ТЕХНИКО-ЭКОНОМИЧЕСКИХ ИССЛЕДОВАНИЙ ПО ИНЖЕНЕРНО-ТЕХНИЧЕСКОМУ ОБЕСПЕЧЕНИЮ АГРОПРОМЫШЛЕННОГО КОМПЛЕКСА» (ФГБНУ «РОСИНФОРМАГРОТЕХ»)

УДК 004.658.2:63

#### УТВЕРЖДАЮ

Врио директора ФГБНУ «Росинформагротех», канд. юрид. наук

П.А. Подъяблонский 2019 г.

#### ИНФОРМАЦИОННЫЙ ОТЧЕТ

#### База данных «Информационные ресурсы по реализации направлений Федеральной научно-технической программы развития сельского хозяйства на 2017-2025 годы»

#### $2.2.3$

по теме: 2.1.3 Формирование цифровой информационной среды для накопления и управления знаниями, организация доступа к ним и их популяризация с целью обеспечения эффективной работы экспертного сообщества

2.2.3.4<br>- 2.1.3.4 Мониторинг информационного потока отечественных и международных баз данных в сфере сельского хозяйства для формирования открытого источника информации о передовом опыте создания и внедрения конкурентоспособных технологий производства продукции сельского хозяйства

Первый заместитель - заместитель директора по научной работе, канд. техн. наук

- Н. П. Мишуров

Заведующий отделом цифровых агроинформационных ресурсов, канд. техн. наук

Ю. И. Чавыкин

Правдинский 2019

## СПИСОК ИСПОЛНИТЕЛЕЙ

Ответственный исполнитель:

зав. отделом, канд. техн. наук

Исполнители:

ст. науч. сотр.

науч. сотр.

инженер 1-й категории

Ю. И. Чавыкин (введение, разделы 1, 2, 3, заключение)

В. С. Францкевич (раздел 2)

Л. М. Наумова (раздел 2,3)

hfre

А. В. Юданова (раздел 2)

Нормоконтроль

А.Д. Федоров

#### **РЕФЕРАТ**

Отчет 60 с., 5 рис., 2 табл., 8 прил. ИНФОРМАЦОННОЕ ОБЕСПЕЧЕНИЕ, МОНИТОРИНГ, ЦИФРОВЫЕ РЕСУРСЫ, БАЗА ДАННЫХ, ПЕРЕДОВОЙ ОПЫТ, ФНТП, Web-ИРБИС

Объектом разработки являются программные продукты: автоматизированная библиотечная система «ИРБИС-64» и «Web-ИРБИС», позволяющие создать фактографическую базу данных с функциями расширенных интерфейсов поиска и вывода данных, формирования рубрикаторов и представления ссылок на полнотекстовые документы.

Цель работы - создать открытую информационную среду доступа (базу данных) для экспертного сообщества на основе информационного мониторинга цифровых информационных ресурсов по направлениям реализации ФНТП в профильных зарубежных и отечественных базах данных.

Недостаточно высокий уровень доступности специалистов АПК и сложность использования специализированных поисковых терминов, включенных в отраслевые зарубежные тезаурусы, не позволяют получить адекватные результаты поиска по различным направлениям развития сельского хозяйства. Актуальность разработки заключается в создании и актуализации БД, которая является структурированным массивом результатов выполненных специализированных выборок из зарубежных и отечественных БД, с проведением анализа полнотекстовой публикации, перевода аннотации с дальнейшей аналитико-синтетической обработкой данных.

В работе представлены результаты по созданию и ведению фактографической базы данных о передовом опыте создания и внедрения конкурентоспособных технологий производства сельскохозяйственной продукции на основе публикаций из отечественных и зарубежных баз данных и ее техническому и программному администрированию с использованием серверного оборудования ФГБНУ «Росинформагротех».

Новизной разработки являются создание интерфейсов поиска и вывода данных, сформированный рубрикатор по направлениям реализации ФНТП и алгоритм формировании файла импорта при сохранении html-ссылкок и данных о публикациях из зарубежных и отечественных БД, что является основным элементом улучшения БД, так как реализуется возможность доступа к расширенным данным публикации, в том числе и к файлу с полнотекстовой информацией.

Структура базы данных состоит из названия публикации, реферата или краткой аннотации, данных идентифицирующих публикацию (название периодического журнала, номер выпуска, год выхода публикации). Информационная система базы данных (Web-ИРБИС) позволяет производить поиск по любому полю документа, осуществлять вывод информации. Приведены сведения о структуре, объемах БД, ссылка на доступ в информационно-коммуникационной среде Интернет. Представлены предложения по совершенствованию систем учета НИОКР и РИД в Минсельхозе России.

БД позволяет организовать информационную среду получения новых знаний на основе анализа зарубежного и отечественного опыта использования новых технологий в сельском хозяйстве. БД будет использоваться для информационного обслуживания экспертного сообщества специалистов АПК при анализе передового опыта по направлениям развития Федеральной научнотехнической программы развития сельского хозяйства на 2017-2025 годы (ФНТП), позволит эффективно подготавливать аналитические и методические документы при реализации программ ФНТП и гармонизировать планирование научных исследований.

## <span id="page-4-0"></span>**СОДЕРЖАНИЕ**

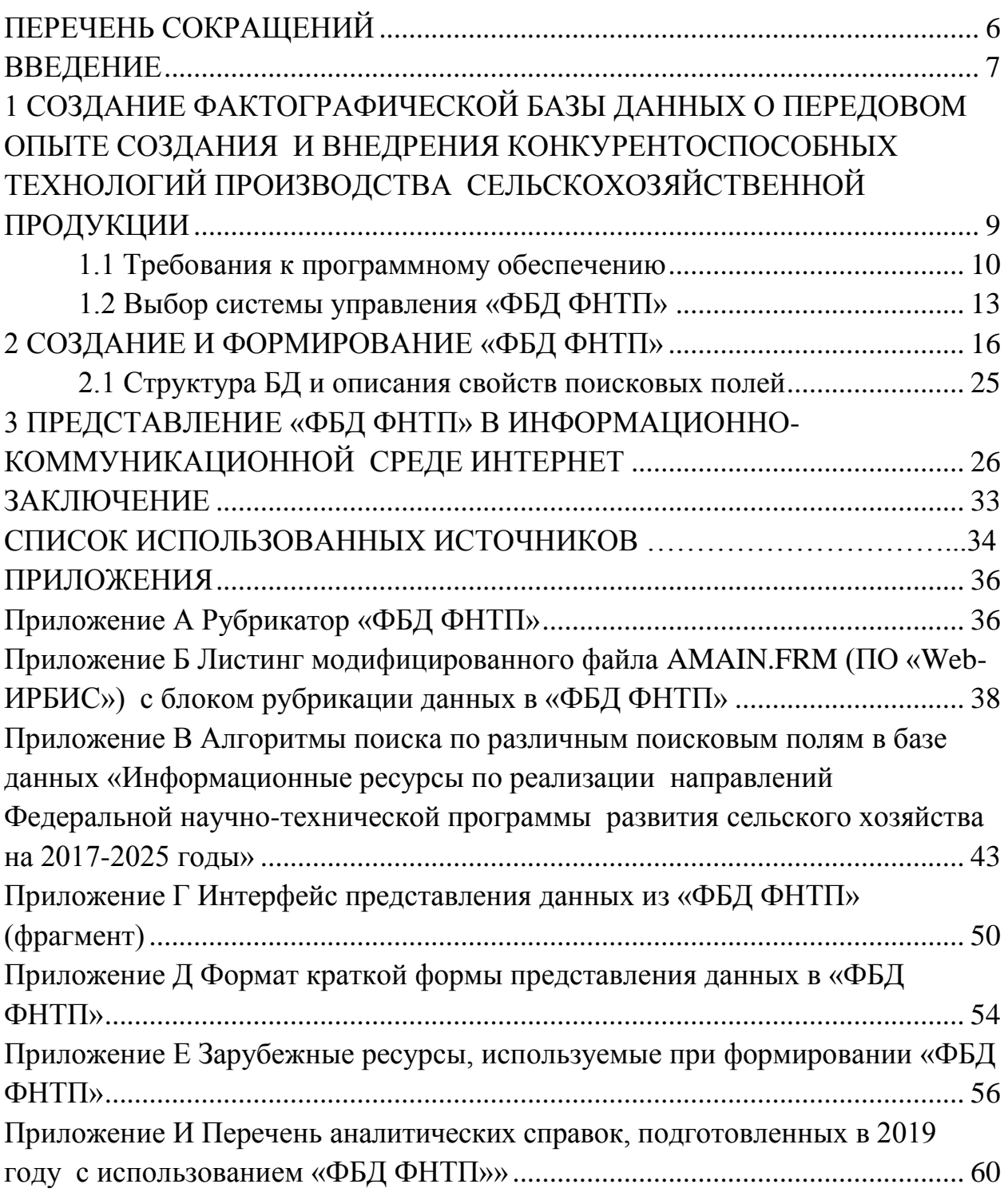

## **ПЕРЕЧЕНЬ СОКРАЩЕНИЙ**

В настоящем информационном отчете применяются следующие сокращения.

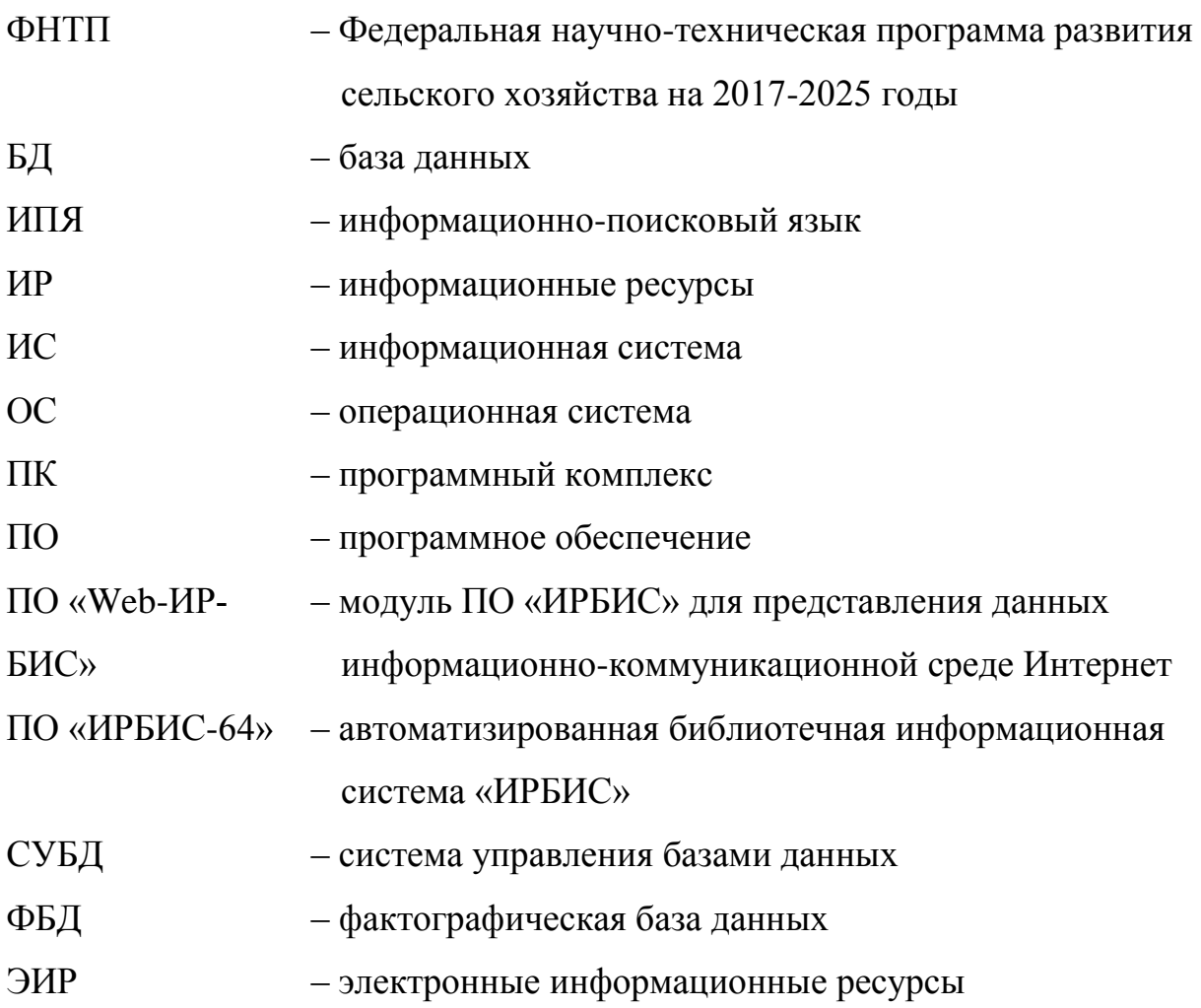

#### **ВВЕДЕНИЕ**

<span id="page-6-0"></span>В стратегии научно-технологического развития Российской Федерации, утвержденной указом Президента Российской Федерации от 1 декабря 2016 г. № 642 указывается на необходимость формирования эффективной системы коммуникации в области науки, технологий и инноваций, повышение восприимчивости экономики и общества к инновациям путем формирования инструментов поддержки трансляционных исследований и организации системы технологического трансфера, охраны, управления и защиты интеллектуальной собственности, обеспечивающих быстрый переход результатов исследований в стадию практического применения.

Федеральной научно-технической программой развития сельского хозяйства на 2017 - 2025 годы, утвержденной Постановлением Правительства Российской Федерации от 25 августа 2017 г. № 996, предусмотрено создание и внедрение отечественных конкурентоспособных технологий осуществляется по следующим направлениям:

растениеводство и племенное животноводство;

корма, кормовые добавки для животных и лекарственные средства для ветеринарного применения;

диагностика патогенов сельскохозяйственных растений;

производство пестицидов и агрохимикатов биологического происхождения для применения в сельском хозяйстве;

производство, переработка и хранение сельскохозяйственной продукции, сырья и продовольствия;

контроль качества сельскохозяйственной продукции, сырья и продовольствия, экспертиза генетического материала.

В целях осуществления координации действий участников Федеральной научно-технической программой развития сельского хозяйства на 2017 - 2025 годы (Программа), подготовки и реализации комплексных научно-технических проектов, проведения анализа, мониторинга, опросов, информационноаналитического и организационно-технического обеспечения, сбора и обработки статистической информации, предоставления консультационных и методических услуг государственным координатором Программы (Минсельхозом России), создана государственная информационная система «Информационно-аналитическая система оперативного мониторинга и оценки состояния и рисков научно-технического обеспечения развития сельского хозяйства» основными задачами которой являются:

сбор информации о ходе реализации Программы и ее отдельных подпрограмм, в том числе о результатах научной деятельности участников Программы;

автоматизированный мониторинг информации, обеспечивающего выявление значимых научно-технологических трендов, формирование обоснованных альтернативной оценки получаемых результатов и выбора направлений исследований;

создание информационной инфраструктуры функционирования экспертного сообщества в сфере оценки состояния и рисков научно-технического развития сельского хозяйства.

Одной из главных задач при создании и функционировании экспертного сообщества является формирование сервисов мониторинга информационных ресурсов, представленных в структурированных и автоматизированных профильных базах данных как за рубежом, так и в России.

При информационно-аналитическом мониторинге для комплексной и объективной оценки инноваций учитывается степень новизны инновации, социальную значимость и экологическую безопасность ее применения. К основным критериям при оценке инноваций относятся:

Организация информационно-аналитического мониторинга важнейшая часть научно-информационного обеспечения. Основными составляющими мониторинга являются: организация информационного потока с доступом к информационным ресурсам по тематике АПК; экспертный анализ информации; создание эффективной системы доведения информации до специалистов АПК.

Цель работы создать открытую информационную среду доступа (базу данных) для экспертного сообщества на основе информационного мониторинга цифровых информационных ресурсов по направлениям реализации ФНТП в профильных зарубежных и отечественных базах данных.

Работа направлена на реализацию Федеральной научно-технической программы развития сельского хозяйства на 2017-2025 годы (ФНТП), утвержденной постановлением Правительства Российской Федерации от 25 августа 2017 г. № 996 в соответствии с Указом Президента Российской Федерации от 21 июля 2016 г. «О мерах по реализации государственной научно-технической политики в интересах развития сельского хозяйства» и Государственной программы развития сельского хозяйства и регулирования рынков сельскохозяйственной продукции, сырья и продовольствия на 2013-2020 годы.

Работа выполнена во исполнение распоряжения Правительства Российской Федерации от 21.12.2007 № 1787-р, которым определена цель деятельности ФГБНУ «Росинформагротех» - научно-информационное обеспечение инновационного развития в сфере сельского хозяйства.

В отчете представлены результаты работы по созданию фактографической базы данных о передовом опыте создания и внедрения конкурентоспособных

технологий производства сельскохозяйственной продукции, в том по направления реализации ФНТП («ФБД ФНТП»), Сведения о техническом, программном администрировании «ФБД ФНТП» при эксплуатации серверного оборудования ФГБНУ «Росинформагротех». Приведены сведения о структуре, объемах «ФБД ФНТП», ссылка на доступ в информационно-коммуникационной среде Интернет.

Создание сервисов удаленного интерактивного доступа сформирует экспертную цифровую среду для системного анализа информации по направлениям реализации ФНТП, что позволит специалистам отрасли эффективно анализировать опыт и результаты внедрения инноваций, планировать вектор развития, как в технологических решениях, так и научных исследованиях, гармонизировать развитие научных знаний в сфере сельского хозяйства.

#### <span id="page-8-0"></span>**1 Создание фактографической базы данных о передовом опыте создания и внедрения конкурентоспособных технологий производства сельскохозяйственной продукции**

Основные задачи при создании «ФБД ФНТП»: определение основных требований к БД, выбор информационной системы БД, создание ее структуры и алгоритм действий при сборе, ведении и ее актуализации.

«ФБД ФНТП» будет представлять собой единый отраслевой информационный ресурс, предназначенный для сбора, хранения и представления в информационно-коммуникационной среде Интернет информации о передовом опыте создания и внедрения конкурентоспособных технологий производства сельскохозяйственной продукции, в том числе по направлениям реализации задач ФНТП.

Пользователями «ФБД ФНТП» являются:

специалисты Минсельхоза России;

- эксперты, выполняющие работы по созданию программ ФНТП;
- специалисты региональных и муниципальных органов управления АПК субъектов Российской Федерации:
- консультанты учебно-методических центров по оказанию консультационной помощи сельскохозяйственным товаропроизводителям;
- сельскохозяйственные товаропроизводители.

Цель работы - создание открытой базы данных для экспертного сообщества на основе информационного мониторинга цифровых информационных ресурсов о по направлениям реализации ФНТП в профильных зарубежных и отечественных базах данных.

Научно-практическим результатом создания и внедрения «ФБД ФНТП» является разработка алгоритма информационного мониторинга отечественных и зарубежных баз данных, автоматизированное получение структурированных данных, обработка и создание информационного ресурса с расширенными возможностями поиска и представления данных с возможностью доступа к полнотекстовым файлам публикаций.

#### 1.1 Требования к программному обеспечению

<span id="page-9-0"></span>При формировании «ФБД ФНТП» должны быть учтены следующие основные принципы:

модульность: архитектура «ФБД ФНТП» должна быть достаточно гибкой и допускать относительно простое, без коренных структурных изменений, развитие и наращивание функций и ресурсов «ФБД ФНТП» в соответствии с расширением сфер и задач ее применения;

масштабируемость и обновляемость: архитектура БД «ФБД ФНТП» должна позволять наращивать ее производительность, объемы хранимой и обрабатываемой информации без длительной остановки работы системы и значительной модификации ее программного обеспечения. «ФБД ФНТП» должна предусматривать возможности её масштабирования с учетом 20% роста количества обрабатываемых документов в год;

**открытость**: для обеспечения развития «ФБД ФНТП» необходимо

предусмотреть возможность интеграции гетерогенных вычислительных компонентов, модулей и различных приложений;

индивидуализация: должен быть обеспечен удобный индивидуальный доступ к «ФБД ФНТП» для всех потенциальных групп пользователей с функциональностью, соответствующей задачам, решаемым этими группами пользователей;

функциональное соответствие: архитектура «ФБД **ФНТП»**  $\bullet$ должна отвечать текущим и перспективным целям и функциональным задачам создаваемой системы:

управление содержанием и представлением информации: обеспечение в административном интерфейсе эффективных методов создания, изменения, сохранения и удаления информационных объектов (визуальный редактор), механизмов управления процессом создания документов;

навигация и поиск: обеспечение развитых средств навигации внутри «ФБД ФНТП», многокритериального поиска необходимой информации, а также представления результатов поиска в удобной и изменяемой форме.

Программное обеспечение должно функционировать на существующей инфраструктуре и программно-технических комплексах и не требовать дополнительной модернизации. Структура основных полей «ФБД ФНТП» должна иметь возможность корректировки.

«ФБД ФНТП» должна состоять из следующих модулей:

- модуль расширенного поиска по атрибутам и тексту документов с сохранением параметров поиска;
- модуль для загрузки документов в «ФБД ФНТП»: интерфейс должен позволять заполнять необходимые атрибуты документов, осуществлять логический контроль данных на основе требований к параметрам документов, формировать уведомление для администратора о том, что в «ФБД ФНТП» загружены новые документы;

- модуль для публикации документов: данный модуль должен позволять администраторам публикацию загруженных документов, а также формировать сборники документов и отчеты о публикации документов в «ФБД ФНТП» за определенный период времени;
- модуль навигации;
- модуль администрирования и поддержки «ФБД ФНТП».

Модуль поиска и навигации должен выполнять следующие функции:

- индексация структурированных и слабоструктурированных информационных ресурсов;
- четкий и нечеткий поиск документов по любому сочетанию фактографических и текстовых полей, объединенных в логическое выражение с помощью булевых или контекстных операторов, а также по запросам, представленным на естественном языке с учетом морфологии русского языка (с возможной компенсацией ошибочного написания вводимых поисковых терминов);
- поиск по атрибутам типа «число» и «дата» с использованием операторов сравнения;
- отображение результатов поиска с указанием найденных релевантных поисковых терминов;
- сортировка документов выборки по значениям реквизитов;
- автоматическое ранжирование найденных информационных материалов;
- динамическая рубрикация индексируемых/найденных информационных материалов;
- сохранение текстов запросов и результатов поиска для повторного использования.

Модуль представления информации в Интернет «ФБД ФНТП» должен обеспечить реализацию следующих функций:

представление материалов;

- поиск и отображение найденных материалов;
- информационная поддержка пользователей;
- администрирование интерфейсов удаленного доступа к «ФБД ФНТП».

#### <span id="page-12-0"></span>1.2 Выбор системы управления «ФБД ФНТП»

Выбор информационной системы для БД технологии «ФБД ФНТП» основывался на анализе свойств данных, для ввода БД. Так как описание технологий сложную структуру по рабочим процессам и данные описания рабочих процессов могут иметь значительный объем, то для этих целей наиболее оптимальным решением является использование библиотечных систем.

Наиболее оптимальным решением для этих задач является использование библиотечной системы «ИРБИС».

ИПС «ИРБИС» разработала Государственная публичная научно-техническая библиотека России (ГПНТБ России) специалисты которой. перевели интерфейсы ISIS на русский язык, существенно переработав пользовательские интерфейсы.

Информационно-поисковая среда (ИПС) «ИРБИС» имеет ряд существенных лостоинств:

- работа в любых сетях по протоколу ТСР/IР;
- нет ограничения на количество пользователей, осуществляющих одновременный доступ к БД;
- полная интегрируемость в корпоративные сети: импорт из корпоративных проектов «ЛИБНЕТ» и «Ирбис-корпорация» встроен непосредственно в АРМ «Каталогизатор», поддерживается импорт из каталогов Z39.50, каталогов Web-ИРБИС, импорт и экспорт записей в формате ISO 2709 и многое другое;
- поддержка протокола Z39.50 как в качестве клиента, так и в качестве сервера;
- форматами совместимость  $\overline{c}$ стандартными UNIMARC/USMARC/MAR21/ RUSMARC;
- поддержка произвольного количества БД, при этом объем каждой БД  $\bullet$ также практически не ограничен;
- технология автоматического формирования словарей с реализацией быстрого поиска по любым элементам описания и их сочетаниям;
- поддержка полных текстов, графических данных и других внешних объектов, включая ресурсы Интернет;
- поддержка многоязычия (Unicode);  $\bullet$
- формально-логический контроль введенных данных, в том числе орфографический;
- $\bullet$ широкий выбор сервисных средств, обеспечивающих удобство и наглядность пользовательского интерфейса, упрощающих процесс ввода, исключающих ошибки и дублирование информации;
- расширяемость и настраиваемость. Функции системы позволяют со- $\bullet$ здавать собственные форматы и модули расширения. Можно создавать БД с произвольной уникальной структурой. Имеется возможность настройки (кастомизации) пользовательского интерфейса под собственные нужды. Также можно подключить собственные средства ввода.

Система автоматизации библиотек ИРБИС предназначена для использования в библиотеках любого типа и профиля и полностью отвечает международным требованиям, поддерживает все отечественные библиографические стандарты и форматы.

Система ориентирована на работу в локальных вычислительных сетях любого типа без ограничения количества пользователей на платформе Windows.

Оригинальное программное обеспечение системы написано на Delphi с использованием библиотеки ISIS32.DLL. Физическая структура БД соответствует СУБД CDS/ISIS (ЮНЕСКО).

Информационная система «ИРБИС» позволяет выполнять следующие функции:

- определить базу данных, содержащую требуемые элементы данных (при наличии нескольких баз данных, работающих в среде CDS/ISIS);
- осуществлять ввод новых записей документов в базу данных;
- модифицировать, корректировать или удалять соответствующие записи;
- автоматически строить и поддерживать по каждой базе данных файлы быстрого доступа, обеспечивающие максимальную скорость поиска информации;
- производить поиск в базе данных записей по их содержимому, используя при этом поисковый язык:
- выводить записи или их фрагменты, отобранные из базы данных по запросам пользователей;
- упорядочивать записи любой желаемой последовательности;
- распечатывать записи с различным форматированием.

Перечисленные возможности объединены в виде восьми основных сервисных режимов, которые разделяются на две категории: пользовательские режимы, позволяющие работать с существующими базами данных, и системные режимы, предназначенные для администратора базы данных и позволяющие создавать новые БД, решать различные системные задачи.

Для ведения БД используется APM «Каталогизатор», позволяющий формировать (пополнения и корректировки) базу данных.

АРМ "Каталогизатор" имеет следующие основные характеристики:

• структура библиографического описания основана на международном стандарте UNIMARC;

- набор рабочих листов (экранных форм) ориентирован на различные виды изданий и типы описания;
- автоматизированная технология лингвистической обработки (систематизация, предметизация, индексирование);
- используются средства для импорта/экспорта данных в коммуникативных форматах (UNIMARC/USMARC/RUSMARC);
- применяются средства для глобальной (групповой) корректировки баз данных;
- широкий спектр поисковых средств обеспечивает необходимый поиск документов по различным признакам.

Состав используемых модулей ИПС «ИРБИС» для формирования БД технологий «ФБД ФНТП»:

- $\bullet$  TCP-сервер;
- Клиентский АРМ «Администратор»
- Модуль WEB-ИРБИС (для представления БД в среде Иитернет).

В ФГБНУ «Росинформагротех» имеется значительный опыт разработки и создания БД с использованием ИПС «ИРБИС» на основе которого разработаны принципы организации работ по мониторингу, аналитико-синтетической обработке и формированию структуры электронных информационных ресурсов и представления их в информационно-коммуникационной среде Интернет.

#### 2 Создание и формирование «ФБД ФНТП»

<span id="page-15-0"></span>В ФГБНУ «Росинформагротех» разработана концепция научно-информационного портала для предоставления информации по вопросам механизации сельского хозяйства. Задача представления отраслевых БД в среде Интернет решена при модернизации информационных модулей библиографической системы «WEB-ИРБИС», что позволило создать интерактивную информационную среду с форматами представления данных сложной структуры и расширенными функциями поиска. Для информационного мониторинга отраслевой информации разработан алгоритм автоматизированной обработки данных, позволяющий эффективно структурировать и оперативно вносить данные в БД (рисунок 1).

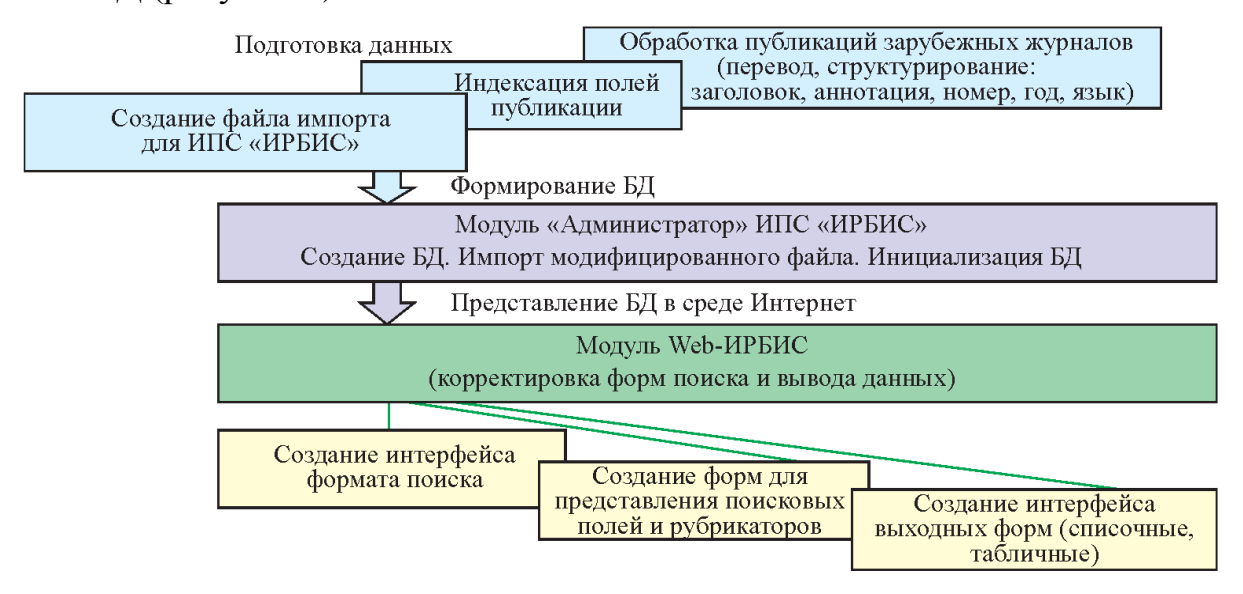

*Рисунок 1 – Алгоритм формирования БД при информационном мониторинге отраслевого потока публикаций*

Многолетний опыт решения информационных задач с использованием ПО «ИРБИС-64» позволил создать комплекс специализированных баз данных в которых структурированы и представлены в табличной форме данные о технических характеристиках машин и оборудования для сельхозпроизводителей, технологические карты агротехнологий, карты по учету РИД и тематик НИОКР научных и образовательных учреждений, подведомственных Минсельхозу России [1,2,3,4].

На основании имеющихся решений ФГБНУ «Росинформагротех» участвовал в исполнении работ государственного контракта по созданию институционального репозитория информационных ресурсов учебных и научных учреждений Министерства сельского хозяйства Российской Федерации и разработал структуру представления информационных ресурсов с элементами систематизации и автоматизированного импорта данных в репозиторий [5]. В процессе выполнения работ разработан алгоритм сбора информационных ре-

сурсов (ИР) в области сельского хозяйства, их систематизации и структурирования для приведения к единой форме, хранения в специализированной БД; процедур получения первичных материалов от исполнителей НИОКР; процедур системного обмена ИР в единой информационно-технологической среде.

Результатом исследований является создание сервисов открытой информационной среды на основе алгоритма информационного мониторинга автоматизированных баз данных и создания «ФБД ФНТП» предназначенной для руководства Минсельхоза России, а также для научных работников и специалистов АПК, что позволит:

- формировать систему мониторинга научно-технологического развития АПК;
- содействовать развитию исследовательской и инновационной инфраструктуры в АПК, разработке и реализации программы повышения глобальной конкурентоспособности агротехнологий по направлениям ФНТП:
- $\bullet$ обеспечить научно-методическую и информационно-аналитическую поддержку использования результатов, включая разработку отраслевых технологических дорожных карт по ключевым направлениям научно-технологического развития АПК,
- совершенствовать информационные технологии при формировании открытой среды для анализа зарубежных и отечественных инноваций экспертами, инвесторами и специалистами АПК.

В зависимости от особенностей реализации доступа к документам и механизмов поиска документальные базы данных разделяются на две группы: индексируемые и семантически-навигационные. В семантически-навигационных системах документы, помещаемые в хранилище (в базу) документов, оснащаются специальными навигационными конструкциями, соответствующими смысловым связям между различными документами или отдельными фрагментами одного документа. Способ и механизм выражения информационных потребностей в подобных системах заключаются в явной навигации

пользователя по смысловым отсылкам между документами. В основном такой подход реализуется в гипертекстовых базах данных.

В системах на основе индексирования исходные документы помещаются в базу без какого-либо дополнительного преобразования, но при этом смысловое содержание каждого документа структурируется в поисковом пространстве с присвоением документу индекса-координаты в поисковом пространстве. Для поиска данных пользователь использует информационно-поисковый язык (ИПЯ). На основе определенных критериев ИПЯ формирует поисковые образы и выдает соответствующие документы из БД. Соответствие найденных документов запросу пользователя называется релевантностью. Поиск информации предполагает сравнение смыслового содержания запроса со смысловым содержанием документов. Естественный язык для этой цели не подходит в силу своей многозначности и высокой сложности. Для адекватного представления поисковых терминов при информационном поиске документов используются специализированные тезаурсы.

В зарубежных базах данных информация структурируется по строгим критериям использования тезаурса и произвольный поиск по ключевым словам практически не дает результата. Для качественных выборок по теме нужен поиск с использованием поисковых терминов из зарубежного тезаураса. При проведении информационного мониторинга зарубежных баз данных сотрудники ФГБНУ «Росинформагротех» используют поисковые термины зарубежных тезаурсов, что позволяет формировать структурированные цифровые фонды по различным направлениям развития мирового сельского хозяйства, в том числе и по направлениям реализации ФНТП.

Наиболее объемным отечественным ресурсом, представляющим доступ к полнотекстовым файлам научных публикаций, является научная электронная библиотека (eLIBRARY.RU). Пользователям eLIBRARY.RU доступны рефераты и полные тексты более 29 млн научных статей и публикаций, в том числе электронные версии более 5600 российских научно-технических журналов.

Общее число зарегистрированных институциональных пользователей (организаций) - более 2800. В системе зарегистрированы 1,7 миллиона индивидуальных пользователей из 125 стран мира. Ежегодно читатели получают из библиотеки более 12 миллионов полнотекстовых статей и просматривают более 90 миллионов аннотаций. Свыше 4500 российских научных журналов размещены в открытом доступе.

Электронная библиотека научных публикаций интегрирована с Российским индексом научного цитирования (РИНЦ) - созданным по заказу Минобрнауки РФ бесплатным общедоступным инструментом измерения публикационной активности ученых и организаций. Используя сервисы РИНЦ оценивается результативность исследовательской работы более 800 тысяч российских ученых и 12 тысяч научных организаций, относящихся ко всем отраслям знаний.

Для всех российских журналов, представленных в РИНЦ рассчитывается импакт-фактор для оценки их научного уровня и представлены библиометрические показатели: тематическое направление исследований, объем, состав и хронологическое распределение журналов в базе данных, самоцитирование и цитирование соавторами, возраст публикации, число соавторов, авторитетность ссылок (кто процитировал) и т.д. Аналогичные показатели рассчитываются и для научных организаций и отдельных ученых. Кроме того, списки публикаций и цитирований каждого автора, организации или журнала могут быть проанализированы путем построения распределений по тематике, году, журналу, в котором была опубликована работа, соавторам, организациям, в которых выполнялись работы, типу публикаций и т.д.

Поисковые функции eLIBRARY.RU позволяю проводить поиск по направления представленных в рубрикаторе, ключевым словам, году публикации и др. Однако сложные выборки с использованием поискового языка не используются, что требует значительных усилий для очистки от «шума» полученной выборки.

На основании полученных выборок из зарубежных и отечественных баз данных и обработанных для импорта в ИПС «ИРБИС» можно получить цифровую информационную среду с расширенными функциями поиска и представления данных, в том числе и полнотекстовых файлов используя гиперссылки перехода в автоматизированные базы данных.

Схема информационного мониторинга отраслевого потока публикаций из открытых баз данных и формирования «ФБД ФНТП» представлена на рис 2.

Для формирования БД по направлениям реализации ФНТП используются информационные ресурсы международных баз:

- Scopus (Scopus индексирует порядка 21 000 научных изданий по различным областям науки представленных 500 издателями. Количество рефератов насчитывает более 28 миллионов статей, опубликованных в 15 тысячах научных журналов).
- Web Of Science (Web of Science это поисковая платформа, по всем областям знания, индексируя: более 12 000 журналов, 120 000 различных материалов конференций, свыше 4 400 сайтов).
- ProQuest («ProQuest» база данных диссертаций и дипломных работ со всего мира, опубликованные с 1861 года. Содержит более 3,5 млн. диссертаций из 88 стран мира, от 2700 организаций).
- ScienceDirect (содержит около 10 млн статей из более чем 2500 журналов и более 6000 электронных книг, справочников, научных сборников).

Для информационного мониторинга китайского рынка инноваций используется китайская поисковая система Baidu с поисковиком DeepDyve (до 99% ее объема не индексируются мировыми поисковиками).

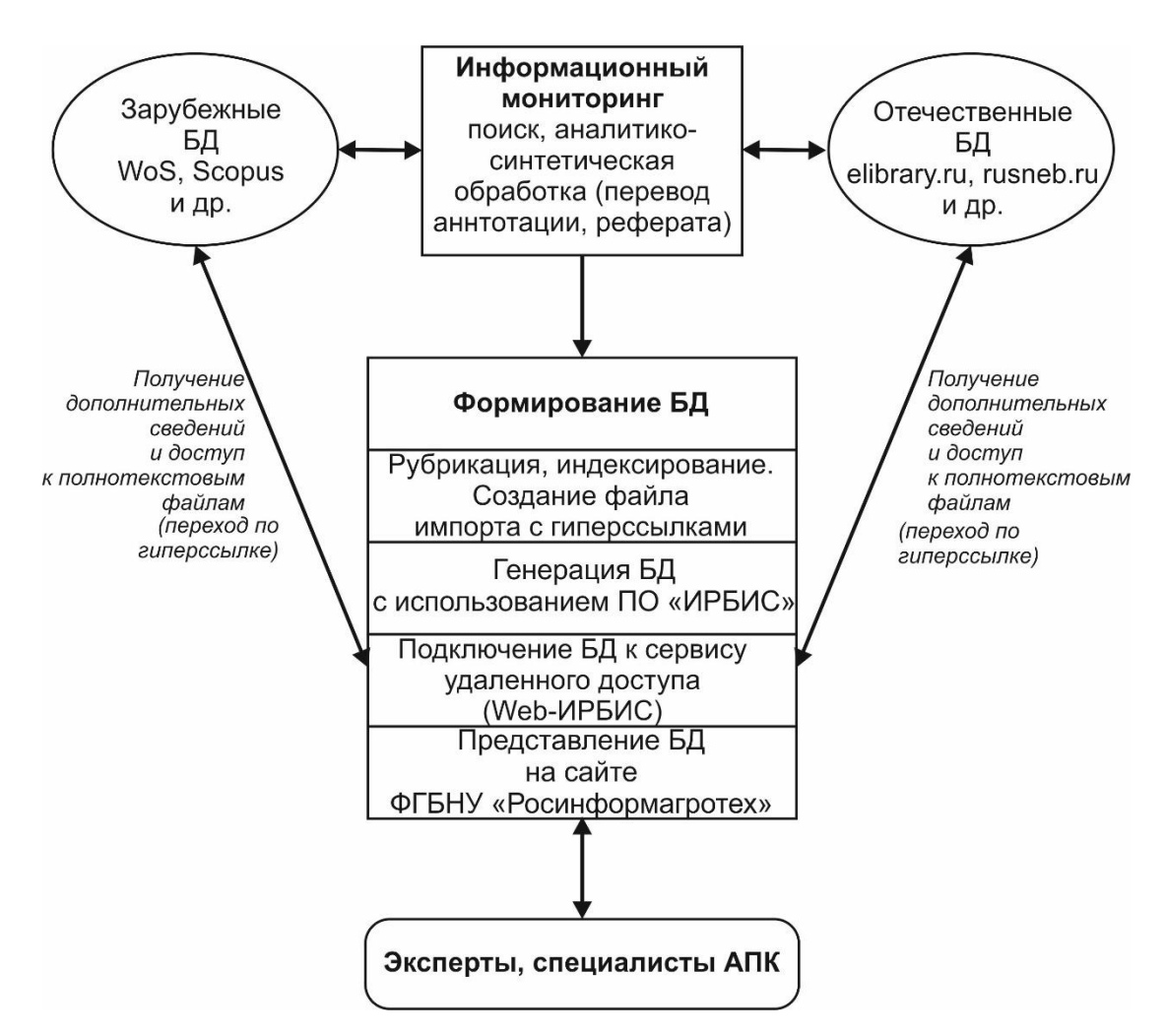

*Рисунок 2 - Схема информационного мониторинга отраслевого потока публикаций из открытых баз данных и формирования «ФБД ФНТП»*

Также ФГБНУ «Росинформагротех» проводит мониторинг информации, размещенной в информационных ресурсах:

1. Elsevier Open Access – крупнейшее в мире издательство Elsevier.

2. Directory of Open access Journals (DOAJ) – справочник по полнотекстовым научным журналам (открытый доступ к 4,6 тысячам журналов).

3. Wiley Online Library – электронная библиотека издательской компании Wiley (основанна в 1807 г). Библиотека специализируется на академических изданиях для профессиональных исследователей.

4. OMICS International Open Access Journals – электронная библиотека, созданная сообществом более чем 1000 научных организаций США, Европы и Азии. Предоставлен доступ к научным публикациям международных научных конференций более чем 50 тыс. научных работников.

5. OAJI – полнотекстовая международная база данных научных журналов открытого доступа. База данных осуществляет индексацию мирового потока научных изданий.

6. Figshare – международная научная социальная сеть со структурированным архивом доступных результатов научных исследований и презентаций ученых.

7. ERIC – электронная библиотека полнотекстовых научных публикаций исследовательских и образовательных учреждений.

8. ResearchGate - открытая социальная сеть, объединяющая более 9 миллионов исследователей и научных работников со всего мира. Предоставляет доступ к научным статьям и публикациям специализированных журналов, а также возможность обмена материалами научных исследований.

9. British Library for Development Studies E-Journals – электронная библиотека академических журналов Великобритании и других стран по направлениям научных исследований университета Кэмбриджа.

10. Nature – международная электронная библиотека научных публикаций результатов исследований и обзоров научных статей по различным направлениям естественных наук.

Для создания «ФБД ФНТП» был разработан алгоритм обработки информационных материалов, получаемых из отечественных и зарубежных баз данных (рисунок 3).

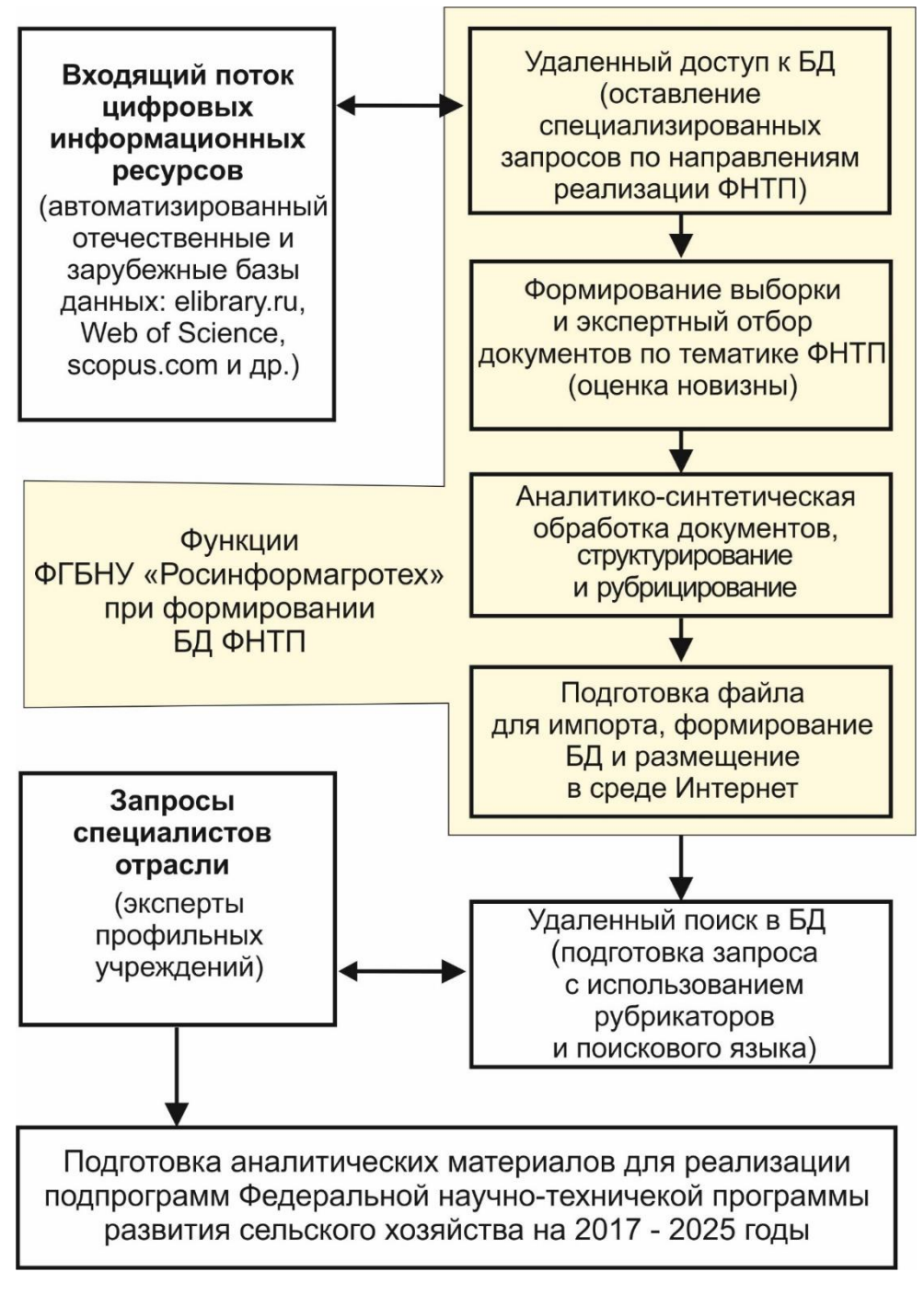

*Рисунок 3 – Схема формирования и представления «ФБД ФНТП»*

Специалисты Минсельхоза России и ФГБНУ «Росинформагротех» эффективно используют БД для подготовки аналитических материалов для:

• оценки и мониторинга технического уровня новых технологий и машин для АПК в сопоставлении с лучшими зарубежными аналогами и анализа научно-технического прогресса;

• составления и обновления прогнозов и оценки приоритетов в инвестировании развития механизации производства основных сельскохозяйственных культур, содержания животных, технического сервиса, переработки сельскохозяйственной продукции.

Новизна созданной БД состоит в алгоритме сохранения формата представления данных с html-ссылками из зарубежных и отечественных БД в Интернет-браузере при формировании файла импорта с данными о публикациях в среду «Web-ИРБИС», что является основным элементом улучшения качества использования пользователями БД ФНТП с функцией перехода по гиперссылке на страницу зарубежной или отечественной БД, где реализуется возможность доступа к расширенным данным публикации, в том числе и к файлу с полнотекстовой информацией [6].

Гибкие возможности информационной системы позволяют структурировать с использованием системы ГРНТИ информационные ресурсы по актуальным направлениям развития научных исследований и передового опыта, выполнять сложные запросы и получать структурированные выборки. Разработана схема создания информационного сервиса представления фактографической БД в среде Интернет.

#### <span id="page-24-0"></span>2.1 Структура БД и описания свойств поисковых полей

Для ввода данных в «ФБД ФНТП» разработан рабочий лист. Для подготовки данных к импорту в БД подготовлен рабочий лист ввода данных, содержащий поля, которые имеются в карте НИОКР, а также дополнительные поля необходимые для расширения поисковых функций системы (краткое название организации исполнителя, коды рубрикаторов и др.). Перед описанием поля вносятся кодификаторы полей для ИПС «ИРБИС» необходимые для индексирования при их импорте в АРМ «Администратор».

На основе анализа форматов вывода данных из автоматизированных отечественнных и зарубежных БД сформирована таблица описания полей «ФБД ФНТП» с определением характеристик по каждому полю карты (таблица 1).

Кодировка полей определялась согласно с использованием функций индексирования полей ИПС «ИРБИС».

| Название поля                                                       | Код поля<br>в БД | Код                                     | Число<br>знаков |
|---------------------------------------------------------------------|------------------|-----------------------------------------|-----------------|
| Наименование публикации с гиперс-<br>сылкой в БД на данные о статье |                  | $200^{\circ}a$                          | 1200            |
| Аннотация или реферат                                               | $\overline{2}$   | $331$ ^a                                | 1200/1200       |
| Ключевые слова                                                      | 3                | $610$ <sup><math>\lambda</math></sup> a | 1200            |
| Авторы                                                              | $\overline{4}$   | $701$ <sup><math>\land</math></sup> a   | 1200            |
| Ссылка на страницу БД с данными о<br>журнале                        | 5                | $700$ <sup><math>\land</math></sup> a   | 1200            |
| Ссылка на содержание номера жур-<br>нала где находится статья       | 6                | $702$ <sup><math>\land</math></sup> a   | 1200            |
| Рубрикатор                                                          | 7                | $900^{\circ}c$                          | 5               |
| Ссылка на страницу с данными о<br>публикациях в зарубежной БД       | 8                | $951$ <sup><math>\text{A}</math></sup>  | 1200            |
| Аннотация или реферат на англий-<br>ском языке                      | 9                | $302^{\circ}$                           | 1200/1200       |
| Год издания публикации                                              | 10               | 210 <sup>4</sup>                        |                 |

Таблица 1 – Описание полей «ФБД ФНТП»

На основе разработанной таблицы описания полей возможно сформировать алгоритм обработки данных полученных в результате мониторинга открытых БД с последующим созданием файла импорта в «ФБД ФНТП» и представления БД в открытом доступе в информационно-коммуникационной среде Интернет.

#### <span id="page-25-0"></span>**3 Представление «ФБД ФНТП» в**

#### **информационно-коммуникационной среде интернет**

Открытый доступ к «ФБД ФНТП» осуществлен с использованием программного обеспечения (ПО) «Web-ИРБИС», обеспечивающего интеграцию с библиографическими БД, подготовленными в среде «ИРБИС».

Система «Web-ИРБИС» базируется на следующей совокупности основных компонент:

- модуль обеспечения связи между Web-сервером и БД, созданный на основе CGI, (Common Gateway Interface – общий интерфейс шлюзов), что обеспечивает работу ПО с любыми серверами;
- модули, использующие CGI, выполнены в виде исполняемых программ, API - в виде динамических библиотек;
- модули поиска и форматирования результатов являются общими для «Web-ИРБИС» и «ИРБИС» и выполнены в виде динамических библиотек, обеспечивающих поиск и вывод предварительно форматированных результатов (окончательное форматирование и конвертирование в HTML осуществляется модулем связи);
- библиотека форм-файлов основа технологии безопасного авторизированного доступа (алгоритм позволяет не хранить постоянно поисковые страницы и страницы вывода результатов - они создаются при получении запроса на выполнение.

Использование ПО «Web-ИРБИС» позволяет: проводить поиск в БД, имеющей структуру ИРБИС, по неограниченному числу полей с применением логики «И», «ИЛИ» и «ФРАЗА ЦЕЛИКОМ», с возможностями определения префиксов и квалификаторов поисковых терминов; проводить уточняющий поиск в результатах предыдущего поиска (последовательный поиск) с сортировкой полученных результатов поиска; представлять данные в различных форматах.

Технологическая схема формирования и использования «ФБД ФНТП» имеет следующие компоненты:

- сбор данных о передовом опыте м инновациях с элементами структурирования и рубрикации, аналитико-синтетическая обработка (определение полноты представления технологий и их направленности);
- подготовка файла импорта данных о технологии (редактирование данных и кодирование полей;
- создание формы БД с использованием модулей ИПС «ИРБИС»;
- импорт файла данных с структурированным описанием технологий, актуализация БД (формирование инвертированных данных);
- представление БД в информационно-коммуникационной среде Интернет с использованием ПО «WEB-ИРБИС»,
- проведение поиска по различным полям при анализе экспертами сведений о технологиях;
- получение выборок о НИОКР с различными поисковыми запросами для анализа ситуации по тематике НИР.

Функции ПО «Web-ИРБИС» позволяют в зависимости от экспертных задач изменять структуру «ФБД ФНТП» (добавлять поля, расширять рубрикаторы), что повысит эффективность и оперативность анализа данных экспертами.

Основными полями для представления в открытом доступе сведений о публикациях, являются:

- Наименование публикации с гиперссылкой в БД на данные о статье
- Ссылка на страницу с данными о публикациях в зарубежной БД
- Аннотация или реферат
- Аннотация или реферат на английском языке
- $\bullet$  **ABTOPLI**
- Ссылка на страницу БД с данными о журнале
- Ссылка на содержание номера журнала где находится статья
- Год издания публикации

Функции ПО «Web-ИРБИС» позволяют производить поиск по всем полям, а также использовать автоматизировано формируемые списки полей, выполнять сложный поиск с возможностью поиска по нескольким полям одновременно. С использованием разработанного рубрикатора (приложение А) пользователь может выбрать необходимую тематику и в дальнейшем использовать поисковые фильтры по годам и ключевым словам. При модернизации файлов конфигурации в поисковый интерфейс ПО «Web-ИРБИС» были вне-

сены изменения для представления и использования рубрикатора в информационно-коммуникационной среде Интернет «ФБД ФНТП» (приложение Б). Для расширения зоны поиска с использованием ключевых слов используются функции морфологического усечения, позволяющие не учитывать окончания слов. В поле ключевых слов представлены термины, встречающиеся в реферате описания публикации. Алгоритм поиска по различным полям представлен в приложении Б.

Интерфейс окна с функциями выбора поисковых полей «ФБД ФНТП» представлен на рисунке 4.

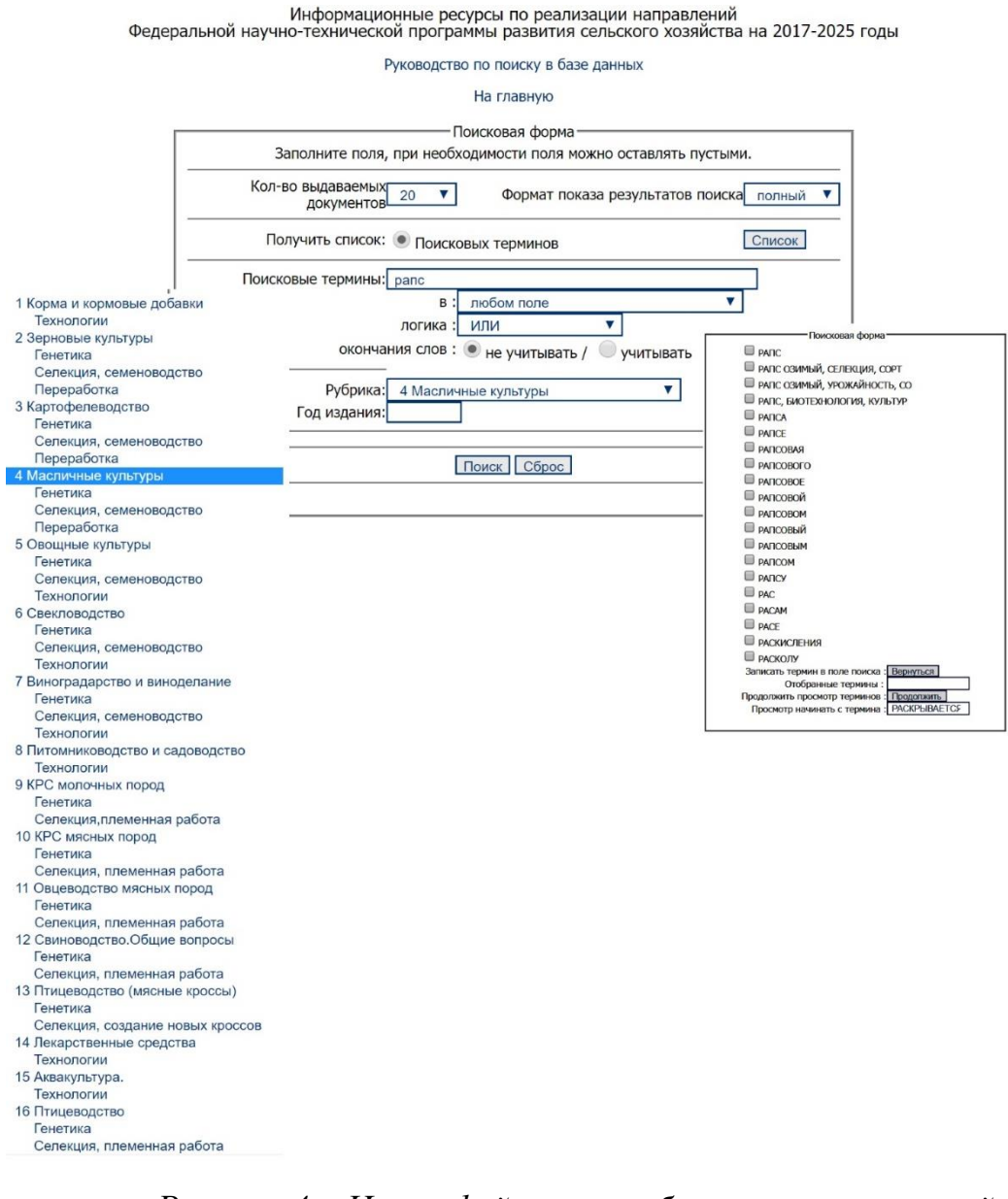

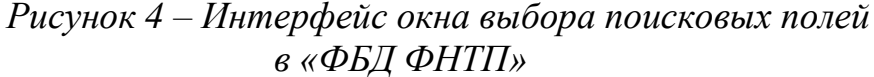

После выполнения поиска формируется динамическая страница с определенным форматом вывода данных (приложение В). Информацию из выборки можно переформатировать в RTF-формат для дальнейшего использования в текстовых редакторах (рисунок 5).

**ПОИСК ПО БД FNTP** новый поиск на главную Общее количество найденных ссылок: 45 Показаны записи с 1 по 20  $\blacksquare$ Название статьи: Анализ аквапоринов у видов Brassicaceae показывает высокий уровень сохранения и динамической роли против биотического и абиотического стресса в каноле /Analysis of aquaporins in Brassicaceae species reveals high-level of conservation and dynamic role against biotic and abiotic stress in canola ABTOP: Sonah, H., Deshmukh, R.K., Labbe, C., Belanger, R.R. Аннотация: Аквапорины (AQPs) имеют жизненно важное значение в клеточной транспортной системе всех живых организмов. В этом исследовании, геном-широкое определение, распределение и есь инверситивности в составлении и составления и составляет при составлении и при принимательствовая, С.<br>Карактеристика AQPs были определены в арабидопсиса лировидный, выделены крупноцветковая, С.<br>краснухи, Eutrema salsu выявили потерю XIPs и NIP-III у всех видов. Характеристика отличительных признаков AQP показала высокий уровень сохранения интервалов между NPA-доменами и селективности фильтров. Интересно, что TIP3s были сильно выражены в развитии семян, предполагая их роль в высушивании семян. Анализ имеющихся данных РНК-seq, полученных при биотических и абиотических стрессах, привел к инации, данных тип эзд неханизмах стрессоустойчивости канолы.<br>Наименование издания: Scientific Reports **Номер издания:** Volume 7, Issue 1, p.11-16 Volume 7, Issue 1, 1 December 2017, Номер статьи 2771 CKayarb *AOKYMeHT:* https://www.scopus.com/record/display.uri?eid=2-s2.0-85020451042&origin=resultslist&zone=contextBox 16 Название статьи: СЕЛЕКЦИЯ ПОДСОЛНЕЧНИКА И РАПСА ПО ПРИЗНАКАМ СОСТАВА ЖИРНЫХ КИСЛОТ И ЖИРОРАСТВОРИМЫХ СОПУТСТВУЮЩИХ КОМПОНЕНТОВ и или стали и на сель телемости с провала.<br>**Ключевые слова :** ПОДСОЛНЕЧНОЕ МАСЛО, РАПСОВОЕ МАСЛО, ОЛЕИНОВАЯ КИСЛОТА, ВЫСОКООЛЕИНОВЫЕ СОРТА, ОКИСЛИТЕЛЬНАЯ СТАБИЛЬНОСТЬ МАСЛА, ТОКОФЕРОЛЫ Аннотация : Во ВНИИМК ведется целенаправленная селекция подсолнечника и рапса на изменение жирнокислотного состава масла в семенах для создания качественной сырьевой базы. Современные отечественные гибриды специального назначения Гермес и Окси по своему биологическому потенциалу урожайности и масличности семян не уступают обычным генотипам. Они позволяют получать высокий урожай семян около 3 т/га с масличностью 47%. При сохранении генетической и механической чистоты , .<br>семян содержание олеиновой кислоты у этих гибридов достигает 86-88%. Использование селекционных методов для получения натурального масла подсолнечника из семян гибрида Окси с максимальным уровнем окислительной стабильности за счет сочетания высокого содержания олеиновой кислоты с увеличением концентрации эндогенных г- и д-токоферолов является инновационной разработкой ВНИИМК. Основным хозяйственно ценным преимуществом высокоолеиновых генотипов является повышенная устойчивость их масла к окислению, оцениваемая по увеличению индукционного периода в Ранцимат-тесте при 120°С по отношению к обычному маслу: в 4 раза для сорта Круиз и гибрида Гермес и в 15 раз - для гибрида Окси за счет дополнительной антиоксидантной защиты. Отличительная особенность нового сорта рапса ярового Амулет заключается в высоком содержании олеиновой кислоты в масле, которое в среднем за три года конкурсного испытания составило 78% при превышающей контроль урожайности семян. Все высокоолеиновые генотипы подсолнечника - Круиз, Гермес и Окси, а также сорт рапса ярового Амулет не являются ГМО и внесены в Государственный реестр селекционных достижений, допущенных к использованию. Наименование издания: Известия высших учебных заведений. Пищевая технология. Номер издания: 2016. № 4 (352). С. 66-69. 17. Название статьи: ЖИРНОКИСЛОТНЫЙ СОСТАВ МАСЕЛ СЕМЯН РАЗЛИЧНЫХ СОРТОВ МАСЛИЧНЫХ КУЛЬТУР СИБИРСКОЙ СЕЛЕКЦИИ котор: Шмаков П.Ф., Чаунина Е.А., Лошкомойников И.А., Пузиков А.Н., Амиранашвили Е.И.<br>Ключевые слова : ПОДСОЛНЕЧНИК, SUNFLOWER, PAПС, RAPE, СУРЕПИЦА, РЫЖИК, САМЕLINA, ЛЕН, FLAX, CEMEHA, SEEDS, ЖИРНОКИСЛОТНЫЙ СОСТАВ МАСЕЛ, FATTY ACID COMPOSITION OF OILS, BIRD

*Рисунок 5 – Форма представления результата поиска публикаций*

Также для просмотра данных выборки предусмотрен вывод данных в краткой форме – только название статьи и год издания (приложение Г).

Объем информационных ресурсов в «БД ФНТП» составляет 1686 документов (950 из отечественных БД и 638 из зарубежных). Перечень зарубежных ресурсов данные из которых используются в «БД ФНТП» представлен в приложении Е.

Структурированный объем документов, введенных в «ФБД ФНТП» в 2019 году по направлениям реализации ФНТП представлен в таблице 2. Таблица 2 – Количественные показатели ввода в «ФБД ФНТП» в 2019 году

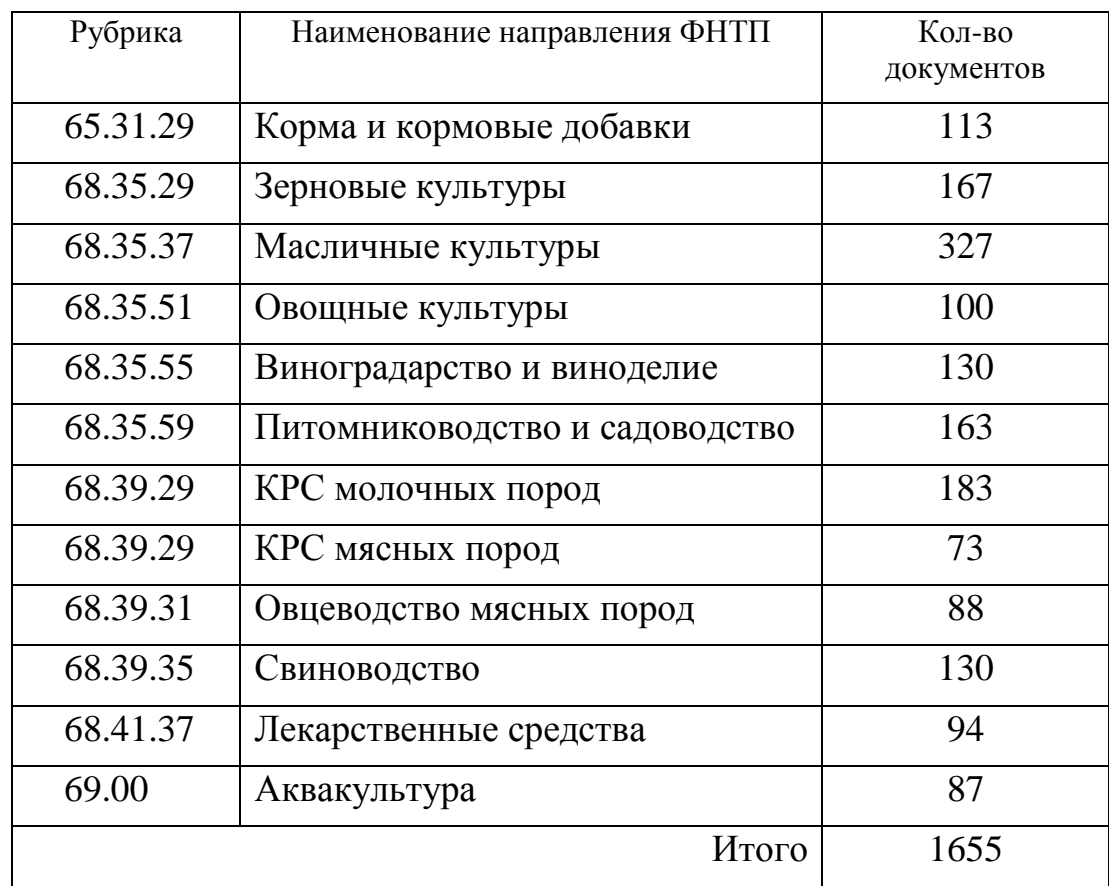

«ФБД ФНТП» зарегистрирована в Роспатенте от 12 июля 2019 года № 2019621256 (приложение Д) и представлена в открытом доступе с использованием серверного оборудования ФГБНУ «Росинформагротех».

На основе **с**истематизированного материала в ФГБНУ «Росинформагротех» в 2019 году подготовлены 10 аналитических справок по реализации направлений ФНТП (приложение Е).

Предложенный вариант создания БД позволяет не нарушать авторские права информационных систем и значительно улучшить поиск, так как в разработанной БД возможны различные варианты рубрикации информационных ресурсов. Алгоритм для создания специализированных БД можно использовать во всех научных и образовательных учреждениях, имеющих стандартное библиотечное ПО «ИРБИС-64». Впервые предложено авторское решение задач представления удаленного доступа к БД с выводом данных с гиперссылками, которые позволяют перейти на страницу международной или отечественной БД для получения дополнительной информации и открытия полнотекстового файла публикации. Алгоритм действий по информационно-аналитическому мониторингу автоматизированных баз данных позволяет эффективно формировать аналитические материалы при формировании подпрограмм ФНТП.

Принципы и алгоритмы информационного мониторинга и создание экспертной среды, обеспечивающей выявление значимых научно-технологических трендов, позволяет формировать обоснованную оценку состояния научно-технического развития сельского хозяйства с последующим выбором направлений исследований для реализации программ ФНТП.

Разработанные удаленные интерактивные сервисы позволили сформировать цифровую информационную среду для экспертного анализа зарубежных и отечественных информационных ресурсов о конкурентоспособных технологиях производства сельскохозяйственной продукции, упорядочить информационные потоки, упростить поиск и обмен информацией между экспертом, инвестором и специалистами АПК, что повысит эффективность внедрения инновационных разработок.

#### ЗАКЛЮЧЕНИЕ

<span id="page-32-0"></span>В работе рассмотрены принципы научно-информационного обеспечения при организации информационно-аналитического мониторинга цифровых информационных ресурсов в автоматизированных отечественных и зарубежных базах данных. Основными составляющими мониторинга являются: организация информационного потока с доступом к информационным ресурсам по тематике АПК; экспертный анализ информации; создание эффективной системы доведения информации до специалистов АПК.

Результатом работы является создание открытой информационной среды доступа (базы данных - «ФБД ФНТП») для экспертного сообщества по направлениям реализации ФНТП. Научно-практическим результатом создания и внедрения «ФБД ФНТП» является разработка алгоритма информационного мониторинга отечественных и зарубежных баз данных, автоматизированное получение структурированных данных, обработка и создание информационного ресурса с расширенными возможностями поиска и представления данных с возможностью доступа к полнотекстовым файлам публикаций.

Впервые предложено решение задачи представления удаленного доступа к фактографической БД с функций перехода по гиперссылке на страницу зарубежной или отечественной БД, где далее реализуется возможность доступа к расширенным данным публикации, в том числе и к файлу с полнотекстовой информацией. Предложен алгоритм действий по корректировке форм интерфейсов поиска и вывода данных с использованием ПО «Web-ИРБИС». Разработан модуль преобразования данных для экспорта в модуль «Web-ИРБИС» с возможностью индексации полей, сохранения html-разметки гиперсылки перехода на внешнюю БД и формированием специализированного рубрикатора по направлениям развития ФНТП. Сервисы поискового интерфейса позволяет пользователю произвести сложный поиск как по ключевым словам, так и рубрикатору направлений реализации ФНТП.

С использованием разработанного сервиса на основе ПО «Web-ИРБИС».в НИОКР Интернет БЛ Минсельхоза России среде размешена (http://89.222.235.178/cgi-bin/WebIrbis3/ Search1.exe?  $C21$ COM  $=$ Enter&I21DBN=fntp).

С использованием сайта ФГБНУ «Росинформагротех» пользователи имеют открытый доступ к БД «Информационные ресурсы Федеральной научно-технической программой развития сельского хозяйства на 2017 - 2025 годы» для использования как в научных и административных целях, а также в

образовательном процессе. Алгоритм действий по информационно-аналитическому мониторингу автоматизированных баз данных позволяет эффективно формировать аналитические материалы при формировании подпрограмм ФНТП. В 2019 году подготовлено 10 аналитических справок о зарубежном опыте по направлениям реализации ФНТП.

Объем информационных ресурсов в «БД ФНТП» составляет около 1686 документов из которых 950 отечественных и 638 зарубежных. Предложенный вариант создания БД позволяет не нарушать авторские права информационных систем и значительно улучшить поиск, так как в разработанной БД возможны различные варианты рубрикации информационных ресурсов. Алгоритм для создания специализированных БД можно использовать во всех научных и образовательных учреждениях, имеющих стандартное библиотечное ПО «ИРБИС-64».

БД «Информационные ресурсы по реализации направлений Федеральной научно-технической программы развития сельского хозяйства на 2017- 2025 годы» зарегистрирована в Роспатенте от 12 июля 2019 года № 2019621256 и представлена в открытом доступе на сайте ФГБНУ «Росинформагротех» с использованием серверного оборудования учреждения.

Организация удаленного интерактивного доступа к упорядоченным публикациям формирует экспертную цифровую среду для системного анализа информации по направлениям реализации Федеральной научно-технической программой развития сельского хозяйства на 2017 - 2025 годы, что позволит специалистам отрасли эффективно анализировать опыт и результаты внедрения инноваций, планировать вектор развития, как в технологических решениях, так и научных исследованиях, гармонизировать развитие научных знаний в сфере сельского хозяйства.

#### **СПИСОК ИСПОЛЬЗОВАННЫХ ИСТОЧНИКОВ**

1. Совершенствование информационных сервисов интернет-портала по ИТС АПК / Буклагин Д.С., Чавыкин Ю.И. // Сборник докладов XII Межд. научно-техн. конф. (10-12 сент. 2012 г., г. Углич) / ВИМ. 2012. Ч. 1. С. 312- 320

2. Формирование и использование инженерно-технологических баз данных в научно-информационном обеспечении АПК / Федоренко В.Ф., Буклагин Д.С., Аронов Э.Л., Чавыкин Ю.И., Нино Т.П., Санжаровская М.И. М.: ФГНУ "Росинформагротех", 2006. 104 с.

3. Инженерно-технологические базы данных в системе научно-информационного обеспечения инновационного развития АПК / В.Ф. Федоренко, Д.С. Буклагин, Ю.И. Чавыкин, Т.П. Нино. – М.: ФГБНУ «Росинформагротех»,  $2013. - 128$  c.

4. Чавыкин Ю.И., Наумова Л.М. Научно-практические аспекты формирования и представления в среде Интернет документальных и фактографических баз данных по вопросам ИТС АПК // Техника и оборудование для села.  $-2016. - N_2 12. - C. 32-35.$ 

5. Чавыкин Ю.И. Формирование институционального репозитория Минсельхоза России // Технический сервис машин. М. : ВИМ, 2018. Т. 133. С. 120-126.

6. Наумова Л. М., Юданова А. В., Францкевич В. С. Опыт создания информационного навигатора по вопросам ФНТП в отечественных и зарубежных БД // Научно-информационное обеспечение инновационного развития АПК : матер. XI Междунар. науч.-практ. интернет-конф. «ИнформАгро 2019». М.: ФГБНУ «Росинформагротех», 2019. С. 137-142.

## ПРИЛОЖЕНИЯ

### ПРИЛОЖЕНИЕ А

## Рубрикатор «ФБД ФНТП»

<span id="page-35-1"></span><span id="page-35-0"></span>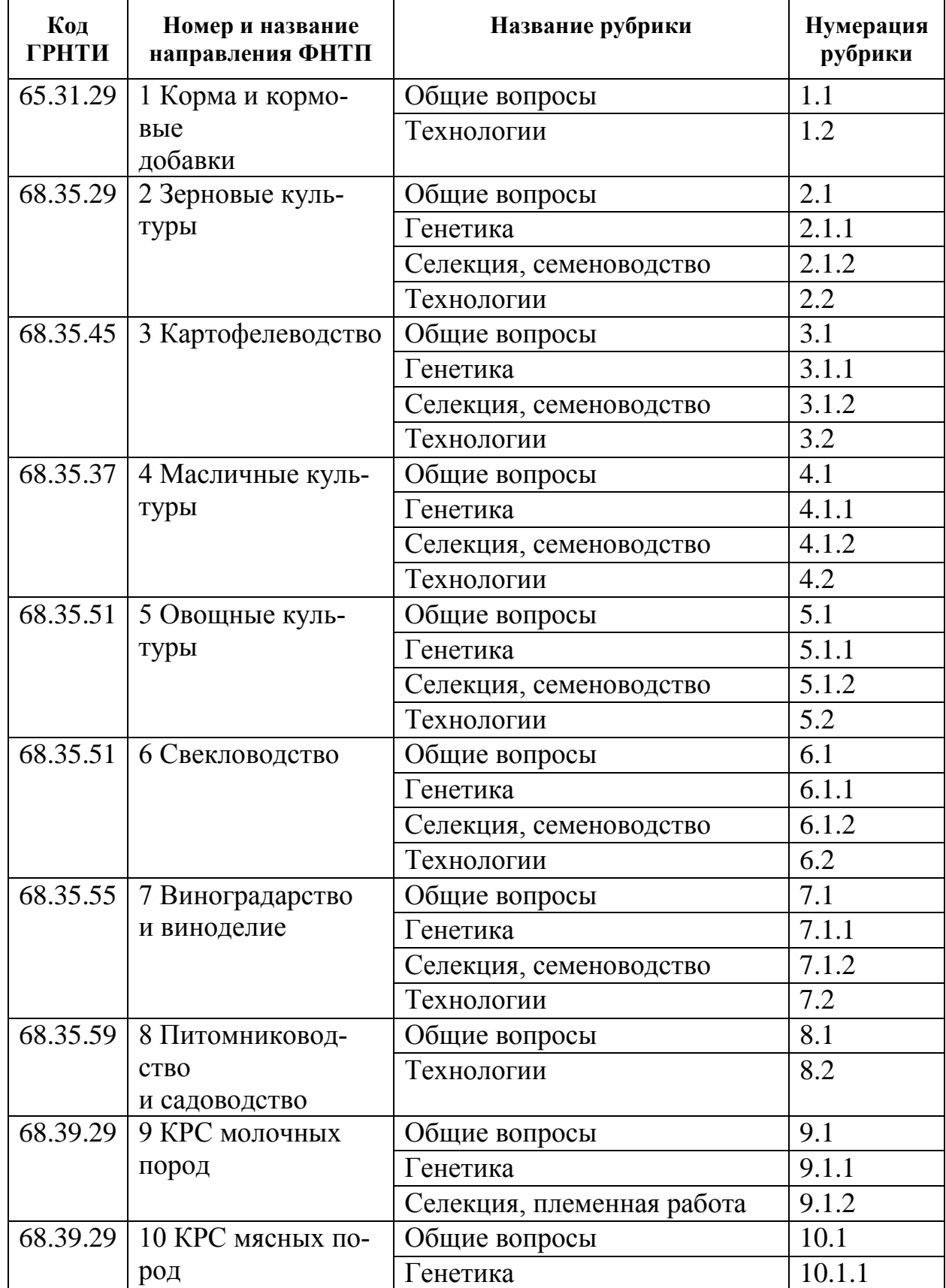

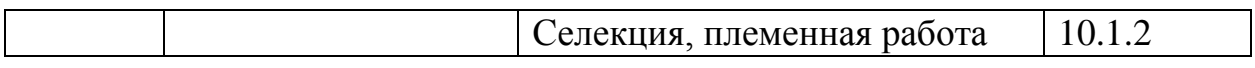

## Продолжение приложения А

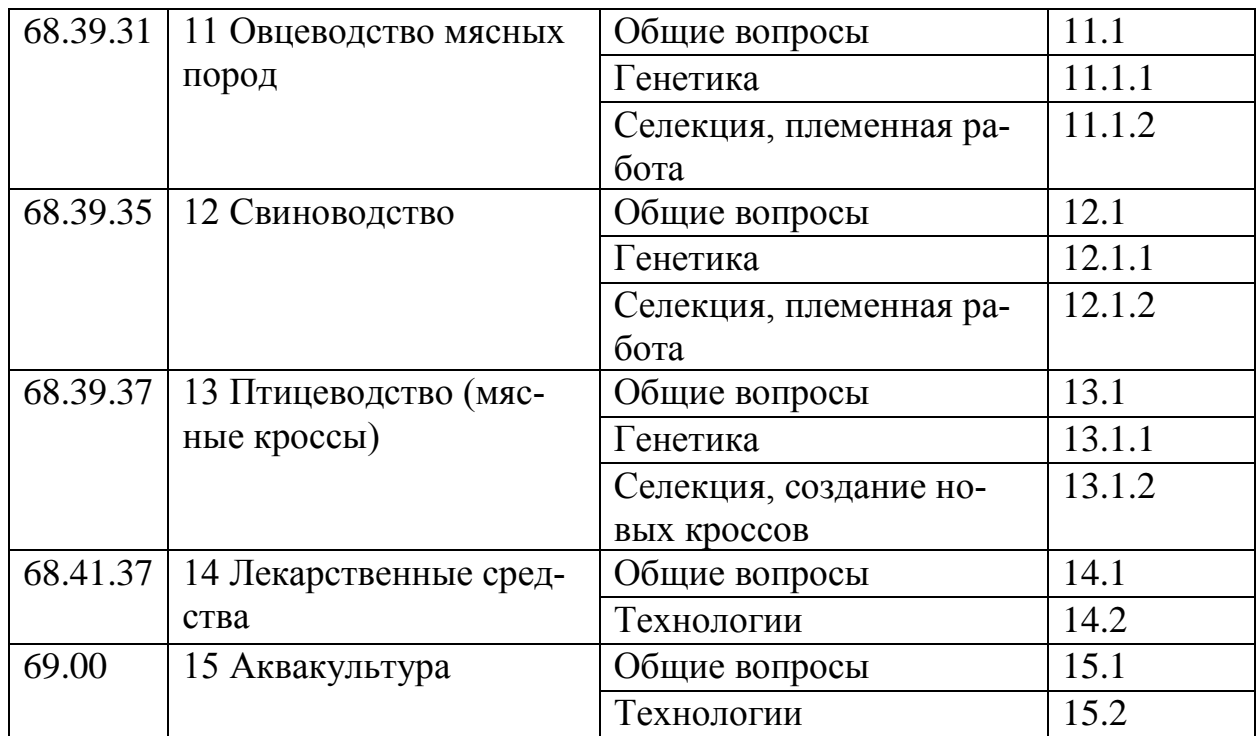

#### ПРИЛОЖЕНИЕ Б

## <span id="page-37-0"></span>Листинг модифицированного файла AMAIN.FRM (ПО «Web-ИРБИС») с блоком рубрикации данных в «ФБД ФНТП»

(фоном выделен блок авторской разработки при создании рубрикатора)

```
\langle tr \rangle<td colspan="4" align=center>
Заполните поля, при необходимости поля можно оставлять пустыми.<br>
\langle t \, ds\frac{2}{\pi}<tr><td colspan="4">
<HR NOSHADE SIZE="1">
\langle t \rangle\langle/tr>
<tr>
<td align=right>
<FONT SIZE =- 1>Кол-во выдаваемых документов</FONT>
\langle t \, ds<td align=left>
<SELECT class="inp1" NAME="S21CNR">
<OPTION VALUE="10">10
<OPTION VALUE="20" SELECTED>20
<OPTION VALUE="30">30
 <OPTION VALUE="40">40
<OPTION VALUE="50">50
<OPTION VALUE="100">100
</SELECT>
\langle t \rangle<td align=right>
<FONT SIZE=-1>Формат показа результатов поиска</FONT>
\langle t \rangle<td align=left>
<SELECT class="inp1" NAME="S21FMT">
<OPTION VALUE="fullw">полный</OPTION>
<OPTION VALUE="briefw">краткий</OPTION>
</SELECT>
\langle t \, ds\langle/tr>
<tr><td colspan="4">
<HR NOSHADE SIZE="1">
\langle t \, ds\langle/tr>
```

```
Продолжение приложения Б
```

```
<tr>
<td align=right>
<font size=-1>Получить список:</font>
\langle t \, \text{d} \rangle<td colspan="2" align=left>
<INPUT TYPE="radio" NAME="T21VAL" VALUE="002" CHECKED>Поисковых терминов<br>
\langle t \, \text{d} \rangle<td align=left>
<font size=-1><INPUT class="sub1" TYPE="submit" Name="C21COM" Value ="Список"></font>
\langle t \, \text{d} \rangle\langletr>
<tr> 
<td colspan="4">
<HR NOSHADE SIZE="1">
\langle t \, dt \rangle</tr>
<tr>
<td align=right>
<FONT SIZE=-1>Поисковые термины:</FONT>
\langle t \, \text{d} \rangle<td align=left colspan="3">
 <INPUT TYPE="HIDDEN" NAME="002S21P02" VALUE="1">
 <INPUT TYPE="HIDDEN" NAME="002S21P03" VALUE="K=">
  <INPUT TYPE="HIDDEN" NAME="002S21P05" VALUE="Ключевые слова">
<INPUT class="inp1" NAME="002S21STR" SIZE="45">
\langle t \rangle<SELECT class="inp1" NAME="002S21P04" width="45">
<OPTION VALUE="">любом поле</OPTION>
<OPTION VALUE="1">заглавии</OPTION>
<OPTION VALUE="3">наименовании коллективного автора</OPTION>
<OPTION VALUE="3">наименовании мероприятия</OPTION>
<OPTION VALUE="66">предметных рубриках</OPTION>
</SELECT>
</td>
</tr><tr>
<td align=right>
<FONT SIZE=-1>логика : </FONT>
\langle t \, dt \rangle<td align=left colspan="2">
<SELECT class="inp1" NAME="002S21L0G">
<OPTION VALUE="2">ФРАЗА ЦЕЛИКОМ</OPTION>
<OPTION VALUE="1">И</OPTION>
<OPTION VALUE="0"SELECTED>ИЛИ</OPTION>
</SELECT>
```

```
Продолжение приложения Б
```

```
\langle t \, dt \rangle\langle/tr\rangle<tr>
<td colspan="2" align=right>
<FONT SIZE=-1>окончания слов : </FONT>
\langle t \rangle<td colspan="2">
<INPUT TYPE="radio" NAME="002S21P01" VALUE="3" CHECKED>не учитывать / 
<INPUT TYPE="radio" NAME="002S21P01" VALUE="1">учитывать <BR>
\langle t \, dt \rangle</tr> 
<tr>
<td>
<HR NOSHADE SIZE="1">
</td>
<td colspan="3">
<BR>
\langle t \, dt \rangle</tr>
<tr>
<td align=right>
<FONT SIZE=-1>
Рубрика:
</FONT>
</td>
<td colspan="2">
 <INPUT TYPE="HIDDEN" NAME="006S21P01" VALUE="0">
 <INPUT TYPE="HIDDEN" NAME="006S21P03" VALUE="R=">
 <INPUT TYPE="HIDDEN" NAME="006S21P05" VALUE="Рубрика">
<SELECT class="inp1" NAME="006S21STR">
<OPTION SELECTED></OPTION>
<OPTION VALUE="01 ">1 Корма и кормовые добавки</OPTION>
<OPTION VALUE="01.02">&nbsp;&nbsp;&nbsp;&nbsp;&nbsp;Технологии</OPTION>
<OPTION VALUE="02 ">2 Зерновые культуры</OPTION>
<OPTION VALUE="02.01.01">&nbsp;&nbsp;&nbsp;&nbsp;&nbsp;Генетика</OPTION>
<OPTION VALUE="02.01.02">&nbsp;&nbsp;&nbsp;&nbsp;&nbsp;Селекция, семеновод-
ство</OPTION>
<OPTION VALUE="02.02">&nbsp;&nbsp;&nbsp;&nbsp;&nbsp;Переработка</OPTION>
<OPTION VALUE="03 ">3 Картофелеводство</OPTION>
<OPTION VALUE="03.01.01">&nbsp;&nbsp;&nbsp;&nbsp;&nbsp;Генетика</OPTION>
<OPTION VALUE="03.01.02">&nbsp;&nbsp;&nbsp;&nbsp;&nbsp;Селекция, семеновод-
ство</OPTION>
<OPTION VALUE="03.02">&nbsp;&nbsp;&nbsp;&nbsp;&nbsp;Переработка</OPTION>
```
Продолжение приложения Б

<OPTION VALUE="04 ">4 Масличные культуры</OPTION> <OPTION VALUE="04.01.01">&nbsp:&nbsp:&nbsp:&nbsp:&nbsp:Генетика</OPTION> <OPTION VALUE="04.01.02">&nbsp;&nbsp;&nbsp;&nbsp;&nbsp;Селекция, семеноводство</OPTION> <OPTION VALUE="04.02">&nbsp;&nbsp;&nbsp;&nbsp;&nbsp;Переработка</OPTION> <OPTION VALUE="05 ">5 Овощные культуры</OPTION> <OPTION VALUE="05.01.01">&nbsp;&nbsp;&nbsp;&nbsp;&nbsp;Генетика</OPTION> <OPTION VALUE="05.01.02">&nbsp;&nbsp;&nbsp;&nbsp;&nbsp;Селекция, семеноводство</OPTION> <OPTION VALUE="05.02">&nbsp;&nbsp;&nbsp;&nbsp;&nbsp;Технологии</OPTION> <OPTION VALUE="06 ">6 Свекловодство</OPTION> <OPTION VALUE="06.01.01">&nbsp;&nbsp;&nbsp;&nbsp;&nbsp;Генетика</OPTION> <OPTION VALUE="06.01.02">&nbsp;&nbsp;&nbsp;&nbsp;&nbsp;Селекция, семеноводство</OPTION> <OPTION VALUE="06.02">&nbsp;&nbsp;&nbsp;&nbsp;&nbsp;Технологии</OPTION> <OPTION VALUE="07 ">7 Виноградарство и виноделание</OPTION> <OPTION VALUE="07.01.01">&nbsp;&nbsp;&nbsp;&nbsp;&nbsp;Генетика</OPTION> <OPTION VALUE="07.01.02">&nbsp;&nbsp;&nbsp;&nbsp;&nbsp;Селекция, семеноводство</OPTION> <OPTION VALUE="07.02">&nbsp;&nbsp;&nbsp;&nbsp;&nbsp;Технологии</OPTION> <OPTION VALUE="08 ">8 Питомниководство и садоводство</OPTION> <OPTION VALUE="08.02">&nbsp;&nbsp;&nbsp;&nbsp;&nbsp;Технологии</OPTION> <OPTION VALUE="09 ">9 КРС молочных пород</OPTION> <OPTION VALUE="09.01.01">&nbsp;&nbsp;&nbsp;&nbsp;&nbsp;Генетика</OPTION> <OPTION VALUE="09.01.02"> &nbsp;&nbsp;&nbsp;&nbsp;&nbsp;Селекция,племенная работа</OPTION> <OPTION VALUE="10 ">10 КРС мясных пород</OPTION> <OPTION VALUE="10.01.01">&nbsp;&nbsp;&nbsp;&nbsp;&nbsp;Генетика</OPTION> <OPTION VALUE="10.01.02">&nbsp;&nbsp;&nbsp;&nbsp;&nbsp;Селекция, племенная работа</OPTION> <OPTION VALUE="11 ">11 Овцеводство мясных пород</OPTION> <OPTION VALUE="11.01.01">&nbsp;&nbsp;&nbsp;&nbsp;&nbsp;Генетика</OPTION> <OPTION VALUE="11.01.02">&nbsp;&nbsp;&nbsp;&nbsp;&nbsp;Селекция, племенная работа</OPTION> <OPTION VALUE="12 ">12 Свиноводство.Общие вопросы</OPTION> <OPTION VALUE="12.01.01">&nbsp;&nbsp;&nbsp;&nbsp;&nbsp;Генетика</OPTION> <OPTION VALUE="12.01.02">&nbsp;&nbsp;&nbsp;&nbsp;&nbsp;Селекция, племенная работа</OPTION> <OPTION VALUE="13 ">13 Птицеводство (мясные кроссы)</OPTION> <OPTION VALUE="13.01.01">&nbsp;&nbsp;&nbsp;&nbsp;&nbsp;Генетика</OPTION> <OPTION VALUE="13.01.02">&nbsp;&nbsp;&nbsp;&nbsp;&nbsp;Селекция, создание новых кроссов</OPTION> <OPTION VALUE="14 ">14 Лекарственные средства</OPTION> <OPTION VALUE="14.02">&nbsp;&nbsp;&nbsp;&nbsp;&nbsp;Технологии</OPTION> <OPTION VALUE="15 ">15 Аквакультура.</OPTION>

```
<OPTION VALUE="15.02">&nbsp;&nbsp;&nbsp;&nbsp;&nbsp;Технологии</OPTION>
<OPTION VALUE="16 ">16 Птицеводство</OPTION>
<OPTION VALUE="16.01.01">&nbsp;&nbsp;&nbsp;&nbsp;&nbsp;Генетика</OPTION>
<OPTION VALUE="16.01.02">&nbsp;&nbsp;&nbsp;&nbsp;&nbsp;Селекция, племенная ра-
бота</OPTION>
</SELECT>
\langle t \rangle</tr>
<tr>
<td align=right>
<FONT SIZE=-1>
Год издания:
</FONT>
\langle t \rangle<td colspan="3">
 <INPUT TYPE="HIDDEN" NAME="005S21P03" VALUE="G=">
 <INPUT TYPE="HIDDEN" NAME="005S21P05" VALUE="Год издания">
<INPUT class="inp1" NAME="005S21STR" SIZE="4" MAXLENGTH="4"></td>
\langletr>
<tr>
<td colspan="4">
<HR NOSHADE SIZE="1">
\langle t \, \text{d} \rangle\langletr>
<td colspan="4">
<HR NOSHADE SIZE="1">
\langle t \rangle\langle/tr\rangle<tr>
<td colspan="4" align=center>
<INPUT class="sub1" TYPE="submit" Name="C21COM" Value ="Поиск">
<INPUT class="sub1" TYPE="reset" Value="Сброс">
</td>
\langletr>
<tr>
<td colspan="4">
<HR NOSHADE SIZE="1">
\langle t \rangle\langletr>
```
#### ПРИЛОЖЕНИЕ В

#### **Алгоритмы поиска по различным поисковым полям в базе данных «Информационные ресурсы по реализации направлений Федеральной научно-технической программы развития сельского хозяйства на 2017-2025 годы»**

- 1. Алгоритм действий пользователя при поиске публикаций в БД ФНТП по ключевым словам;
- 2. Алгоритм действий пользователя при поиске публикаций в БД ФНТП с использованием списка поисковых терминов;
- 3. Алгоритм действий пользователя при поиске публикаций в БД с использованием тематического рубрикатора по направлениям реализации ФНТП.

Алгоритмы поиска по различным поисковым полям в базе данных «Информационные ресурсы по реализации направлений Федеральной научно-технической программы развития сельского хозяйства на 2017-2025 годы»

#### **Алгоритм действий пользователя при поиске публикаций в ФБД ФНТП по ключевым словам**

Для поиска РИД с использованием ключевых слов необходимо выполнить следующие действия (рисунок 1).

- 1. Убедиться, что активирована кнопка «Поисковые термины» (1).
- 2. Перейти в окно «Поисковые термины» (2).
- 3. Набрать в окне «Поисковые термины» (3) ключевые слова.
- 4. Активировать (нажать) кнопку «Поиск» (4).
- 5. Откроется окно результатов поиска, где будут представлены публикации где представлены запрашиваемые пользователем ключевые слова.

#### Продолжение приложения В

Информационные ресурсы по реализации направлений Федеральной научно-технической программы развития сельского хозяйства на 2017-2025 годы

Руководство по поиску в базе данных

#### На главную

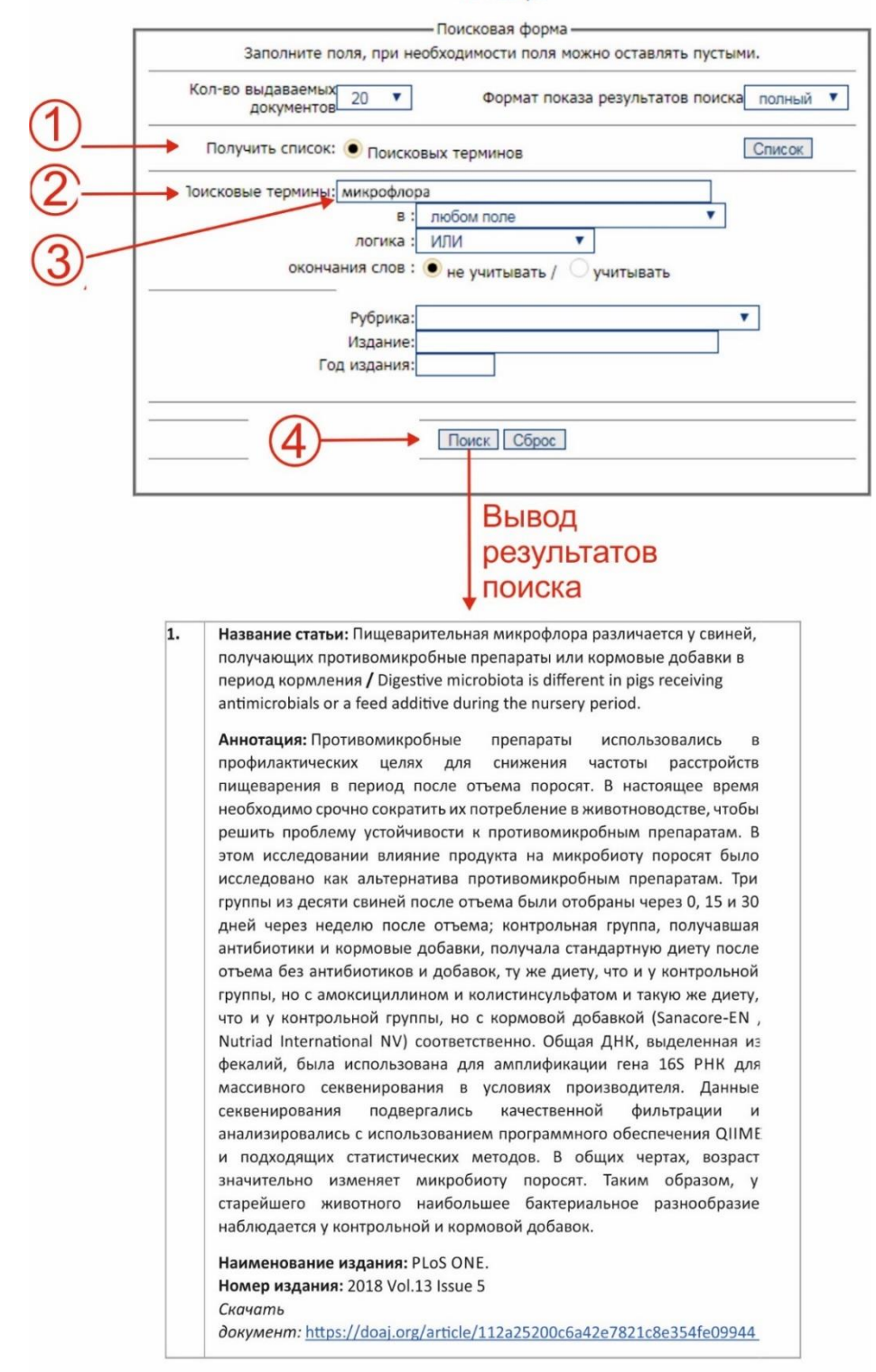

*Рисунок В.1 - Визуальный алгоритм действий пользователя при поиске публикаций в БД ФНТП по ключевым словам*

#### **Алгоритм действий пользователя при поиске публикаций в ФБД ФНТП с использованием списка поисковых терминов**

Для поиска в ФБД ФНТП с использованием списка поисковых терминов необходимо выполнить следующие действия (рисунок 2).

- 1. Убедиться, что активирована кнопка «Поисковые термины» (1).
- 2. Активировать кнопку «Список» (2).
- 3. Перемещаясь в окне «Список» (3) найти необходимый поисковый термин (для продвижения по списку использовать кнопку «Продолжить» (4), после выбора термина активировать строку курсором слева от термина (5).
- 4. Нажать кнопку «Вернуться» (6).
- 5. В окне «Поисковые термины» появится выбранный из «Списка» поисковый термин (7).
- 6. Активировать (нажать) кнопку «Поиск» (8).
- 7. Откроется окно результатов поиска, где будут представлены запрашиваемые публикации по направлениям ФНТП (с выделенным поисковым термином).

## Информационные ресурсы по реализации направлений

Федеральной научно-технической программы развития сельского хозяйства на 2017-2025 годы

Руководство по поиску в базе данных

#### На главную

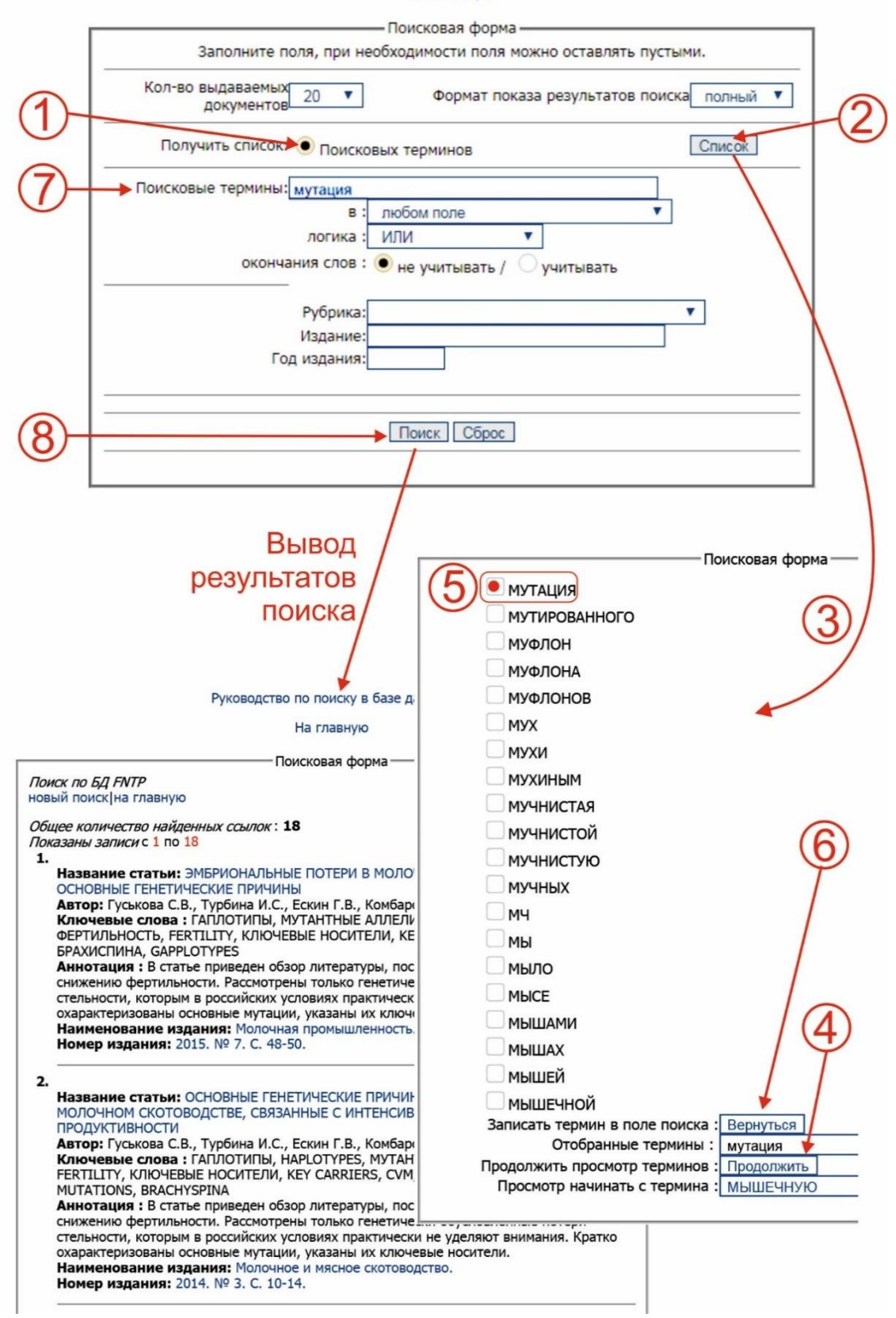

*Рисунок В.2 – Визуальный алгоритм действий пользователя при поиске публикаций в БД ФНТП с использованием списка поисковых терминов*

#### Продолжение приложения В

#### **Алгоритм действий пользователя при поиске публикаций в БД с использованием тематического рубрикатора по направлениям реализации ФНТП**

Для поиска публикаций в БД с использованием тематического рубрикатора по направлениям реализации ФНТП необходимо выполнить следующие действия (рисунок 3).

#### **Первый вариант**

- 1. Раскрыть рубрикатор в окне поля «Рубрика» (1).
- 2. Выбрать в окне (2) название рубрики (3) и активировать строку курсором слева.
- 3. В окне поля «Рубрика» появится выбранная пользователем рубрика (4).
- 4. Активировать (нажать) кнопку «Поиск» (5).
- 5. Откроется окно результатов поиска, где будут представлены запрашиваемые пользователем публикации, относящиеся к требуемой рубрике тематического рубрикатора по направлениям реализации ФНТП.

#### Продолжение приложения В

Информационные ресурсы по реализации направлений Федеральной научно-технической программы развития сельского хозяйства на 2017-2025 годы

Руководство по поиску в базе данных

#### На главную

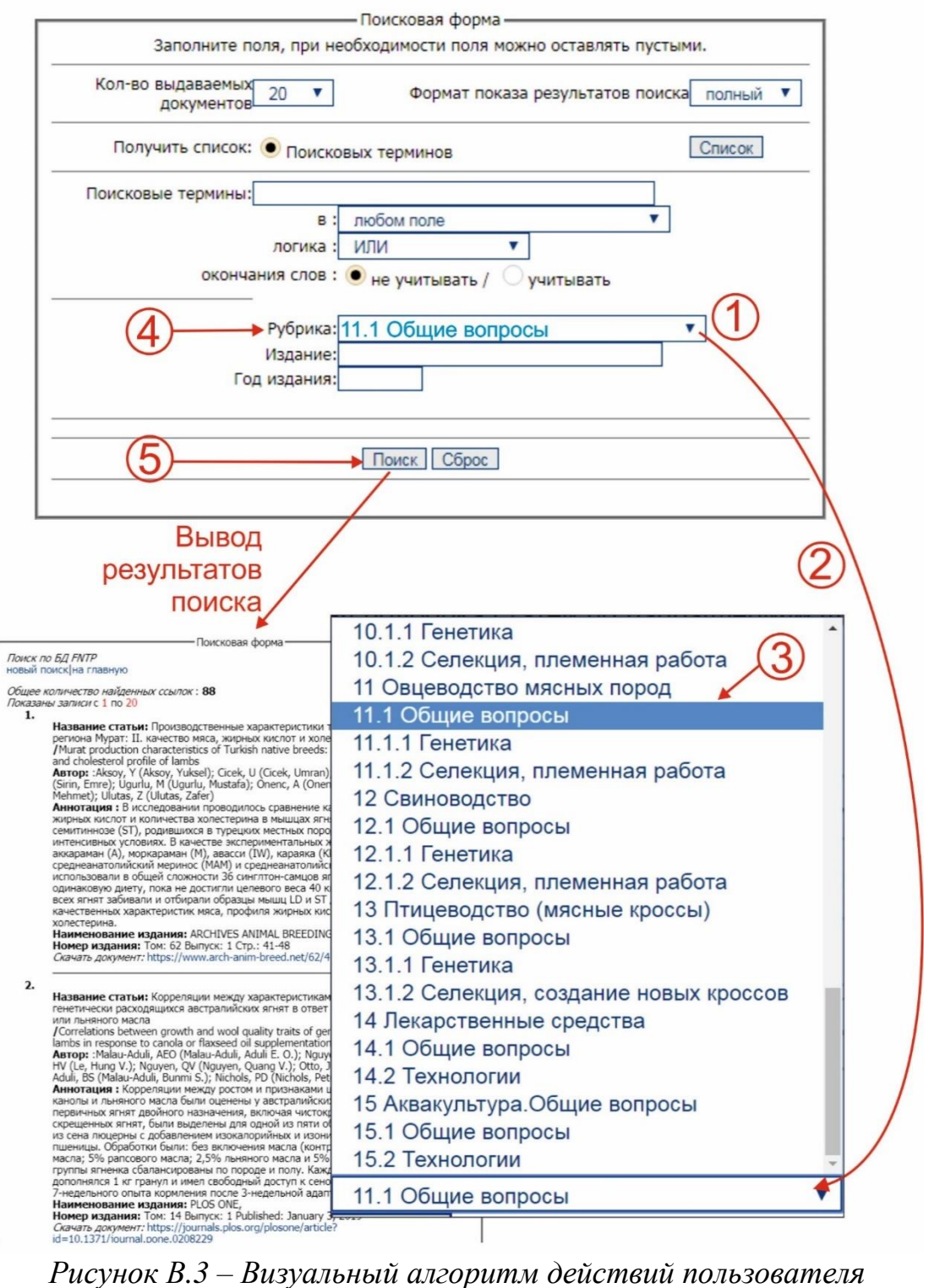

*при поиске публикаций в БД с использованием тематического рубрикатора по направлениям реализации ФНТП*

#### ПРИЛОЖЕНИЕ Г

#### <span id="page-49-0"></span>**Интерфейс представления данных из «ФБД ФНТП» (фрагмент)**

[Руководство по поиску в базе данных](http://www.rosinformagrotech.ru/sites/default/files/files/help-fntp.pdf) [На главную](http://rosinformagrotech.ru/)

Поисковая форма

ск по БД FNTP [новый поиск](http://localhost/cgi-bin/WebIrbis3/Search1.exe?C21COM=Enter&I21DBN=FNTP)|[на главную](http://www.rosinformagrotech.ru/)

Общее количество найденных ссылок : **7** азаны записи с 1 по 7

**1.**

**Название статьи:** АКТУАЛЬНЫЕ НАПРАВЛЕНИЯ ПОЛУЧЕНИЯ ФУНКЦИОНАЛІ [НЫХ ПИЩЕВЫХ ИНГРЕДИЕНТОВ С ШИРОКИМ СПЕКТРОМ БИОЛОГИЧЕСКОГО](https://elibrary.ru/item.asp?id=30710465)  [ДЕЙСТВИЯ ИЗ СЫРЬЯ РАСТИТЕЛЬНОГО ПРОИСХОЖДЕНИЯ](https://elibrary.ru/item.asp?id=30710465) **Автор:** Кригер О.В.

**Ключевые слова:** ФУНКЦИОНАЛЬНЫЕ ИНГРЕДИЕНТЫ, БЕЛКОВАЯ ДОБАВК ОВЕС ПОСЕВНОЙ, ФРАКЦИОННЫЙ СОСТАВ БЕЛКОВ, ЭКСТРАКЦИЯ **Аннотация :** В статье представлена технология комплексной переработки о с целью получения белковой добавки с широким спектром биологического действия. Изучен фракционный состав, пищевая и биологическая ценность белк зерна овса посевного. Оптимизированы параметры экстракции и очистки бел вого концентрата, выделенного из зерна овса, приведена технологическая схема получения белковой добавки и определены направления ее использов ния.

**Наименование издания:** Международная научно-практическая конференц [посвященная памяти Василия Матвеевича Горбатова.](https://elibrary.ru/contents.asp?id=34550395) **Номер издания:** 2017. № [1. С. 178](https://elibrary.ru/contents.asp?id=34550395&selid=30710465)-179.

**2.**

#### **Название статьи:** [ИННОВАЦИОННАЯ ТЕХНОЛОГИЧЕСКАЯ ЛИНИЯ ПО ПРОИЗ-](https://elibrary.ru/item.asp?id=32619619)[ВОДСТВУ КОМБИНИРОВАННОЙ ВЫСОКОПРОТЕИНОВОЙ КРОВЯНО](https://elibrary.ru/item.asp?id=32619619)-ПЕРЬЕВОЙ [КОРМОВОЙ ДОБАВКИ](https://elibrary.ru/item.asp?id=32619619)

**Автор:** Корх И.В., Муржа И.И., Кебко В.Г., Кобаль Б.И., Зазуля И.Н. **Ключевые слова :** В ООО <Комплекс Агромарс> (с. Гавриловка Вышгород-

ского района Киевской области) смонтирована и эффективно работает иннов ционная технологическая линия по производству комбинированной высокопр теиновой кровяно-перьевой кормовой добавки, которая на первом этапе име две раздельные линии, одна из которых предназначена для коагуляции кров вторая - для гидролиза перьевого сырья, а на втором этапе инновационная л ния объединяет в едином и общем технологическом процессе заключительну стадию производства комбинированной высокопротеиновой кормовой добаві которая включает смешивание свернутой крови и гидролизованного перьево сырья, сушку смешанного кормового продукта, его охлаждение, перемалыван упаковку и складирование готовой кормовой добавки.

**Аннотация:** КРОВЬ, КРОВЯНО-ПЕРЬЕВАЯ КОРМОВАЯ ДОБАВКА, BLOOD, ПЕР ВОЕ СЫРЬЕ, FEATHER RAW MATERIALS, КОАГУЛЯЦИЯ, COAGULATION, ГИДРО-ЛИЗ, HYDROLYSIS, ИННОВАЦИОННАЯ ЛИНИЯ, INNOVATIVE LINE

**Наименование издания:** Научно-[технический бюллетень Института животно](https://elibrary.ru/contents.asp?id=34837153)[водства Национальной академии аграрных наук Украины.](https://elibrary.ru/contents.asp?id=34837153) **Номер издания:** 2017. № [118. С. 94](https://elibrary.ru/contents.asp?id=34837153&selid=32619619)-104.

**3.**

#### **Название статьи:** [ИННОВАЦИОННАЯ ТЕХНОЛОГИЯ ПРОИЗВОДСТВА ПИЩЕВОЙ](https://elibrary.ru/item.asp?id=27176748)  [ДОБАВКИ ИЗ ВТОРИЧНЫХ РЕСУРСОВ ПЕРЕРАБОТКИ ТЫКВЫ](https://elibrary.ru/item.asp?id=27176748)

**Автор:** Купин Г.А., Корнен Н.Н., Матвиенко А.Н., Шахрай Т.А., Першакова Т.В. **Ключевые слова :** В статье приведены данные, характеризующие состав макро- и микронутриентов вторичных ресурсов переработке тыквы - выжимок тыквы. Установлено, что выжимки тыквы являются ценным сырьем для производства пищевой добавки, так как в их составе содержатся белки, пищевые волокна, в том числе пектин и протопектин, минеральные вещества, а также такие биологически активные вещества, как витамин С, ?-каротин и Р-активные вещества. С применением метода ядерно-магнитной релаксации (ЯМР), показано, что предварительная обработка выжимок тыквы в электромагнитном поле сверхвысоких частот ЭМП СВЧ определенных параметров перед ИК-сушкой позволяет перевести часть связанной влаги, содержащейся в выжимках, в свободную влагу, что позволяет интенсифицировать последующий процесс ИК-сушки. Разработана инновационная технология производства пищевой добавки из выжимок тыквы, защищенная патентом РФ на изобретение и имеющая <ноу-хау>. Приведены данные, характеризующие органолептические и физико-химические показатели качества пищевой добавки, выработанной по разработанным технологическим режимам

**Аннотация :** ВТОРИЧНЫЕ РЕСУРСЫ, SECONDARY RESOURCES, МАКРО- И МИК-РОНУТРИЕНТЫ, MACRO- AND MICRONUTRIENTS, ВЫЖИМКИ ТЫКВЫ, EXTRACTS OF PUMPKIN, ПИЩЕВЫЕ ВОЛОКНА, DIETARY FIBER, ВИТАМИНЫ, VITAMINS, МИ-НЕРАЛЬНЫЕ ВЕЩЕСТВА, MINERALS, ЭМП СВЧ, UHF EMF, ИНТЕНСИФИКАЦИЯ, INTENSIFICATION, ИК-СУШКА, INFRARED DRYING TECHNOLOGY, ТЕХНОЛОГИЯ, ПИЩЕВАЯ ДОБАВКА, FOOD ADDITIVE, ПОКАЗАТЕЛИ КАЧЕСТВА, QUALITY INDICATORS, MICROWAVE

**Наименование издания:** [Политематический сетевой электронный научный](https://elibrary.ru/contents.asp?id=34327817)  [журнал Кубанского государственного аграрного университета.](https://elibrary.ru/contents.asp?id=34327817) **Номер издания:** 2016. № [121. С. 929](https://elibrary.ru/contents.asp?id=34327817&selid=27176748)-940.

#### **Формат представления данных из зарубежных баз данных**

Поиск по БД FNTP [новый поиск](http://localhost/cgi-bin/WebIrbis3/Search1.exe?C21COM=Enter&I21DBN=FNTP)|[на главную](http://www.rosinformagrotech.ru/)

Общее количество найденных ссылок : **3** Показаны записи с 1 по 3

**1.**

**Название статьи:** Идентификация нового размера семян, ассоциированного с локусом SW9-1 у сои

**/**Identification of a novel seed size associated locus SW9-1 in soybean **Автор:** Jiajia Li, Jinghui Zhao, Yinghui Li, Yali Gao, Sunan Hua, Muhammad Nadeem, Genlou Sun, Wenming Zhang, Jinfeng Hou, XiaoboWang, Lijuan Qiu **Аннотация :** Размер семян - одна из жизненно важных черт, определяющих внешний вид, качество и урожайность семян. Распутывание генетических механизмов, регулирующих вес 100 семян сои (100-SW), длину и ширину семян в разных средах, может обеспечить теоретическую основу для повышения урожайности семян. В этом исследовании 21 локус, связанный с признаками размера семян, был идентифицирован с использованием общегеномной ассоциации 5361 однонуклеотидного полиморфизма (SNP) в трех экорегионах в Китае, что могло объяснить 8,12-14,25% фенотипической дисперсии соответственно. Новый локус, названный SW9-1 на хромосоме 9, который объясняет 10,05-10,93% дисперсии массы семян, был найден в значительной степени связанным с признаками размера семян, и ранее об этом не сообщалось. Анализ эффекта отбора показал, что локус SW9-1 обладает относительно высоким фенотипическим эффектом (13,67) на 100-SW, с большим вкладом образцов с большими семенами (3,69), чем образцов с маленькими семенами (1,66).

**Наименование издания:** The Crop Journal.

**Номер издания:** In Press, Available online 30 January 2019 Corrected Proof Скачать доку-

мент: <https://www.sciencedirect.com/science/article/pii/S2214514119300327>

**2.**

**Название статьи:** Селекция на устойчивость к бактериальным болезням томатов в Китае: проблемы и перспективы

**/**Breeding for Resistance to Tomato Bacterial Diseases in China: Challenges and Prospects

**Автор:** WANG, Yuqing ZHANG, Yaxian GAO, ZhipengYANG, Wencai **Аннотация :** Четыре бактериальных заболевания, включая бактериальный рак, вызванные Clavibacter michiganensis subsp. michiganensis, бактериальное пятнышко, вызванное Pseudomonas syringae pv. помидор, бактериальное пятно, вызванное, по меньшей мере, четырьмя видами Xanthomonas, и бактериальное увядание, вызванное Ralstonia solanacearum, являются одними из самых разрушительных заболеваний при производстве томатов (Solanum lycopersicum) в Китае. Тем не менее, почти ни один коммерческий сорт, выращиваемый в настоящее

Продолжение приложения Г

время в стране, не является устойчивым к этим четырем бактериальным болезням, потому что мало усилий было уделено селекции на устойчивость. Кроме того, наличие большого естественного изменения каждого патогена и количественное наследование устойчивости усугубляют трудности разработки сортов с устойчивостью к этим болезням. За последние 20 лет были идентифицированы молекулярные маркеры, тесно связанные с генами, обеспечивающими устойчивость к этим четырем бактериальным болезням, или были разработаны маркеры на основе генов, которые могут обойти некоторые проблемы, связанные с фенотипическим отбором на устойчивость к множественным бактериальным патогенам и расам. **Наименование издания:** Horticultural Plant Journal **Номер издания:** Volume 4, Issue 5, September 2018, Pages 193-207 Скачать доку-

мент: <https://www.sciencedirect.com/science/article/pii/S2468014118302024>

**3.**

**Название статьи:** Исследование активации и улучшения семян посевов путем применения оборудования для плазменной обработки семян. **/**Study on activation and improvement of crop seeds by the application of plasma treating seeds equipment

**Автор:** Bo Zhang, Ruihuan Li, Junchao Yan

**Аннотация :** Плазменная технология применяется в различных областях, что включает в себя стимуляцию всхожести и мелиорации семян сельскохозяйственных культур, увеличение урожайности и демонстрацию высокого качества, стрессоустойчивости и других полезных свойств. Представлены основные методы плазменной обработки семян (ПТС) и обсуждены технические применения активации семян с ключевыми параметрами оборудования для плазменной разгрузки. С помощью многочисленных лабораторных исследований и полевых испытаний, анализируются биологические эффекты нетеплового ПТС. Основные выводы, включая нетепловую плазменную обработку, следующие: (i) всхожесть семян кукурузы составляла 72% или около того, если обрабатывать мощностью 140-160 Вт, что было самым высоким; (ii) длина корешка и ростка пшеницы была эффективно увеличена на 8,7 см и 3,3 см, а сухой вес пшеницы увеличился на 10,1%; (iii) энергия прорастания и процент прорастания семян старения могут быть значительно увеличены. Сделан вывод о том, что СТВ способствует прорастанию семян, а также росту растений, в то же время увеличивается урожай и улучшается качество. Как технологии, так и оборудование для плазменного разряда имеют важное прикладное значение и широко используются в сельском хозяйстве.

**Наименование издания:** Archives of Biochemistry and Biophysics, **Номер издания:** Volume 655, 1 October 2018, Pages 37-42

#### Скачать доку-

мент: <https://www.sciencedirect.com/science/article/pii/S0003986118302923>

#### ПРИЛОЖЕНИЕ Д

## <span id="page-53-0"></span>**Формат краткой формы представления данных в «ФБД ФНТП»**

## Поиск по БД FNTP [новый поиск](http://localhost/cgi-bin/WebIrbis3/Search1.exe?C21COM=Enter&I21DBN=FNTP)|[на главную](http://www.rosinformagrotech.ru/)

### Общее количество найденных ссылок : **329** Показаны записи с 1 по 20

- **1.** Вклад ботанических садов в сохранение ex-situ посредством хранения семянЧастные социальные инвестиции как решение для развития села; 20172018
- **2.** Засухоустойчивость в подсолнечнике: физиологические эффекты и их управление с помощью селекционных и агрономических альтернатив; 2018
- **3.** Изменения в разведении подсолнечника за последние пятьдесят лет ; 2016
- **4.** Маркеры SSR, подходящие в качестве маркера для подсолнечника в целях определения его устойчивости к плесени; 2018
- **5.** Высокопроизводительное прецизионное фенотипирование содержания масла в отдельных семенах различных масличных культур; 2018
- **6.** Эко-инновация в растениеводстве: взгляд из отрасли подсолнечника; 2018
- **7.** Пиролиз шелухи семян подсолнечника для получения биомасел; 2015
- **8.** Экспериментальная количественная оценка опыления насекомых на урожай подсолнечника, согласование оценок на уровне растений и полей; 2018
- **9.** Измерения размеров соцветий подсолнечника с использованием цифровой обработки изображений; 2018
- **10.** Формирование генотипа подсолнечника (Helianthus annus L.) путем взаимодействия с окружающей средой для оптимизации эффективности опытных посадок культуры; 2018
- **11.** Оценка последовательности кандидатов на подбор селективно важных генов для подсолнечника; 2013
- **12.** Влияние на урожайность семян и состав жирных кислот некоторых генотипов подсолнечника расстояний между растениями и внесение азотных удобрений; 2017
- **13.** Селекция масличных культур для устойчивого производства; 2016
- **14.** Сравнение методов оценки лучшего исходного гетерозиса среди линий, разработанных из межвидовой зародышевой плазмы подсолнечника; 2018
- **15.** Можем ли мы генетически добиться устойчивости?; 2018
- **16.** Трехсторонний подход идентифицирует основные альбумины семян подсолнечника; 2016
- **17.** Влияние фумигантов на семена подсолнечника: характеристики десорбции фумиганта и изменения летучих профилей; 2017
- **18.** Селекция масличных культур для устойчивого производства; 2016
- **19.** Геном подсолнечника обеспечивает понимание метаболизма масла, цветения и эволюции Астерида; 2017
- **20.** Широкомасштабное обнаружение SNP и построение карты генетических связей в подсолнечном (Helianthus annuus L.) с использованием метода генотипирования с использованием последовательности (GBS); 2016

Далее Продолжить просмотр документов

[новый поиск](http://89.222.166.167/cgi-bin/WebIrbis3/Search1.exe?C21COM=Enter&I21DBN=FNTP)|[на главную](http://www.rosinformagrotech.ru/)

## ПРИЛОЖЕНИЕ Е

## <span id="page-55-0"></span>**Зарубежные ресурсы, используемые при формировании «ФБД ФНТП»**

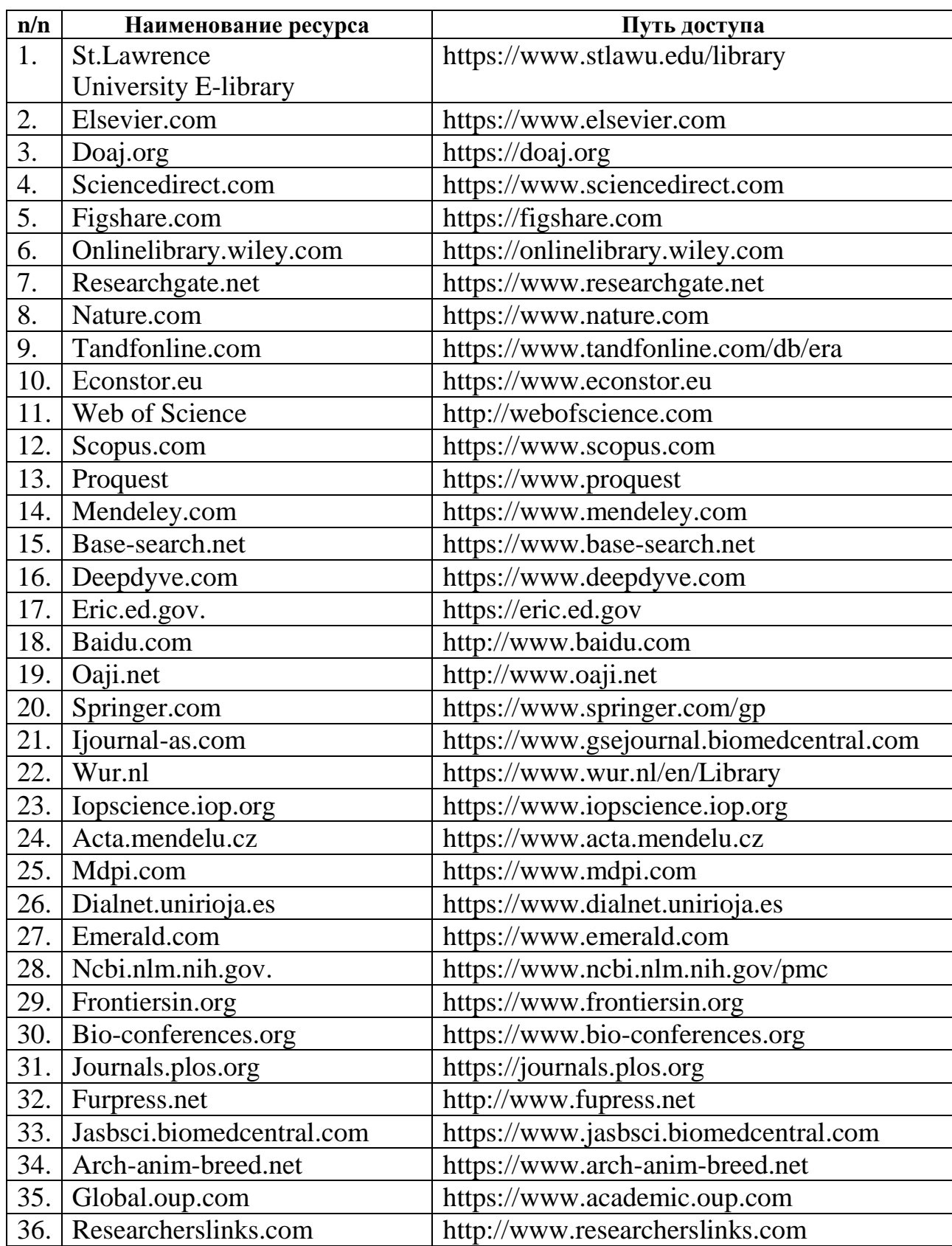

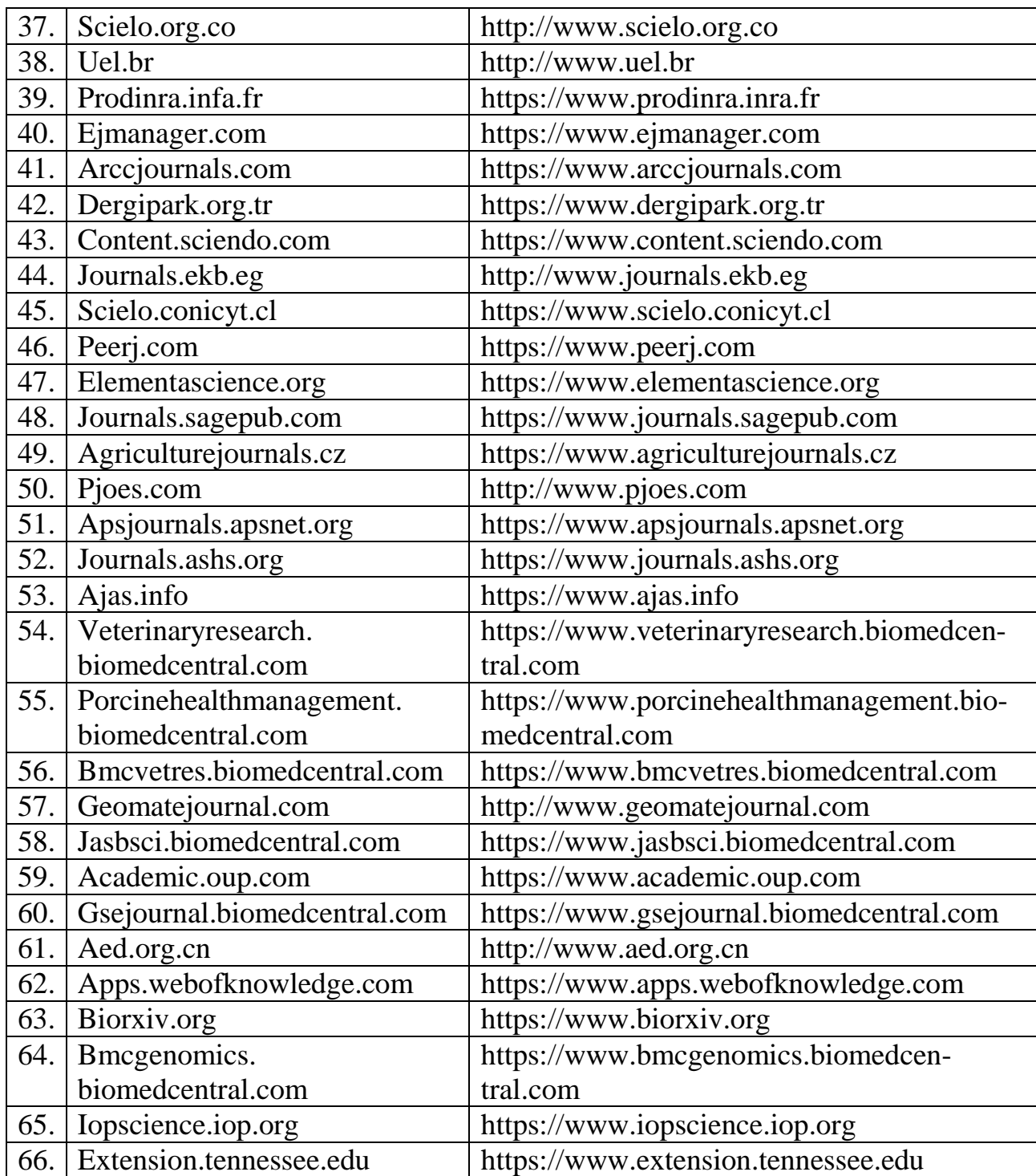

#### ПРИЛОЖЕНИЕ Ж

#### **Регистрационные документы на ФБД ФНТП, выданные Роспатентом**

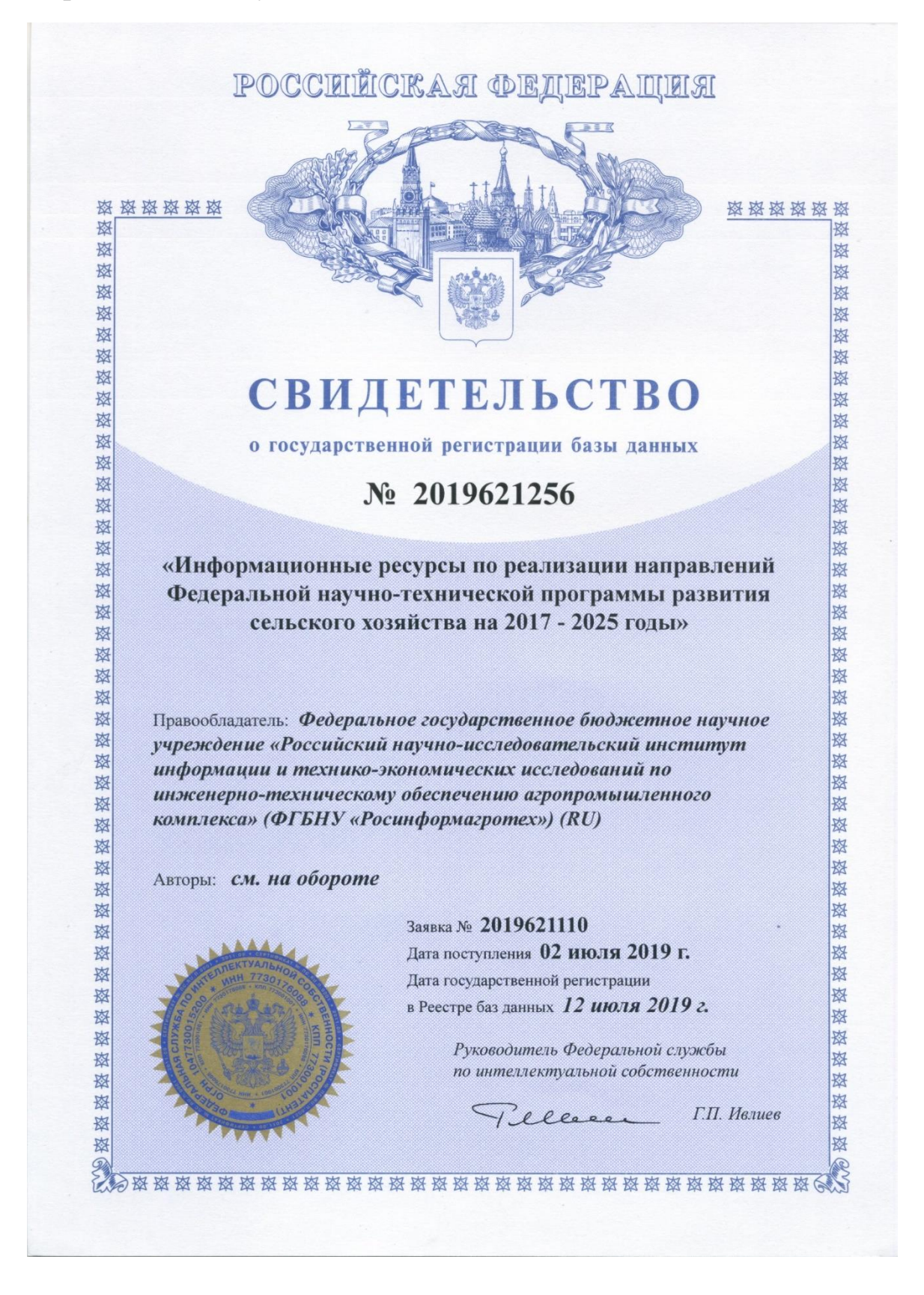

#### Продолжение приложения Ж

2019621256

11.09.2019

БД №2019621256

**RU** 

**РОССИЙСКАЯ ФЕДЕРАЦИЯ** 

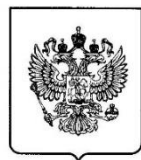

# ФЕДЕРАЛЬНАЯ СЛУЖБА<br>ПО ИНТЕЛЛЕКТУАЛЬНОЙ СОБСТВЕННОСТИ<br>(12) ГОСУДАРСТВЕННАЯ РЕГИСТРАЦИЯ БАЗЫ ДАННЫХ

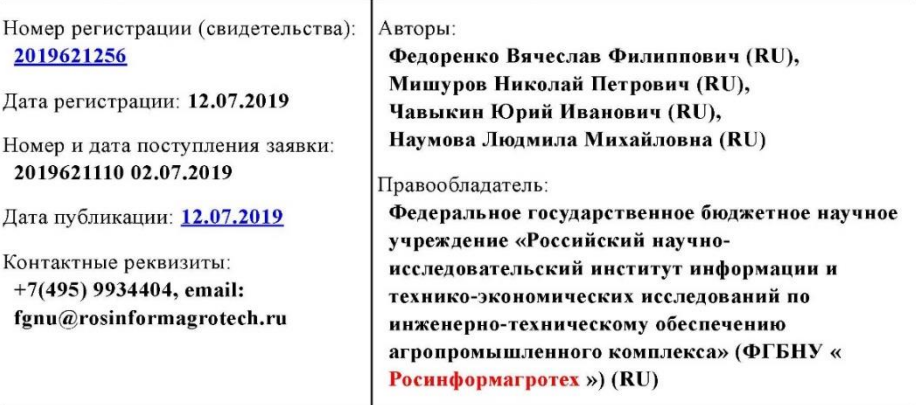

Название базы данных:

«Информационные ресурсы по реализации направлений Федеральной научнотехнической программы развития сельского хозяйства на 2017 - 2025 годы»

#### Реферат:

База данных (БД) предназначена для систематизации и представления данных по вопросам реализации направлений Федеральной научно-технической программы развития сельского хозяйства на 2017-2025 годы». БД содержит названия публикаций, рефераты или краткие аннотации, данные об авторах и гиперссылки на страницу российской или зарубежной БД, где представлены расширенные данные публикации и ее полный текст. БД позволяет производить поиск по любому полю документа, осуществлять вывод информации. Служит для информационного обслуживания руководителей и специалистов АПК, формирования и планирования направлений Федеральной научно-технической программы развития сельского хозяйства на 2017-2025 годы», оптимизации проведения научных исследований.

Вид и версия системы управления базой данных: CDS/ISIS/M (ИРБИС 64 (APM «Каталогизатор»); Web-ИРБИС (удаленный доступ к БД)

Объем базы данных: 516 Кб

#### ПРИЛОЖЕНИЕ И

#### <span id="page-59-0"></span>**Перечень аналитических справок, подготовленных в 2019 году с использованием «ФБД ФНТП»»**

- 1. «Зарубежный и отечественный опыт разработки и применения мер и инструментов поддержки улучшения генетического потенциала крупного рогатого скота специализированных мясных пород отечественной селекции»;
- 2. «Зарубежный и отечественный опыт разработки и применения мер и инструментов поддержки улучшения генетического потенциала крупного рогатого скота молочных пород»;
- 3. «Зарубежный и отечественный опыт разработки и применения мер и инструментов поддержки развития селекции и семеноводства масличных культур»;
- 4. «Зарубежный и отечественный опыт разработки и применения мер и инструментов поддержки развития селекции и семеноводства овощных культур»;
- 5. «Зарубежный и отечественный опыт разработки и применения мер и инструментов поддержки развития виноградарства, включая питомниководство»;
- 6. «Зарубежный и отечественный опыт разработки и применения мер и инструментов поддержки развития селекции и переработки зерновых культур»;
- 7. «Зарубежный и отечественный опыт разработки и применения мер и инструментов поддержки улучшения генетического потенциала мелкого рогатого скота»;
- 8. «Зарубежный и отечественный опыт разработки и применения мер и инструментов поддержки развития селекции и семеноводства кукурузы»;
- 9. «Зарубежный и отечественный опыт разработки и применения мер и инструментов поддержки развития селекции и семеноводства технических культур»;
- 10.«Зарубежный и отечественный опыт разработки и применения мер и инструментов поддержки развития питомниководства и садоводства»;
- 11.«Зарубежный и отечественный опыт разработки и применения мер и инструментов поддержки развития аквакультуры».